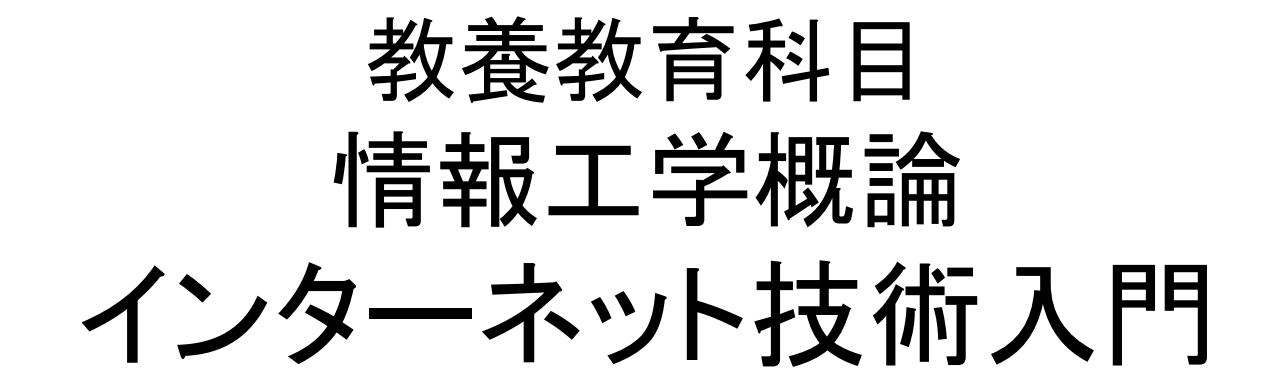

### 森 辰則

### mori@forest.eis.ynu.ac.jp

# 森担当分の講義資料

- • 以下のURLで公開
	- http://www.forest.eis.ynu.ac.jp/~mori/ICST/
	- –— 「森辰則」でWeb検索→森のWebページに講義情報あり
- • 注意
	- –森担当分の講義が終わった後、しばらくしたら消しま す。
	- 転載禁止。講義資料の範囲内でご利用ください。
		- •大学等の授業で使用する資料には著作権法の特例が適用 されます。

– 著作権法第35条 学校その他の教育機関における複製等

•逆にいうと授業の範囲を超えた使用には問題がある可能 性があります。

# コンピュータシステムの例

• 森が使っていたコン **ピュータ DELL E6400** 

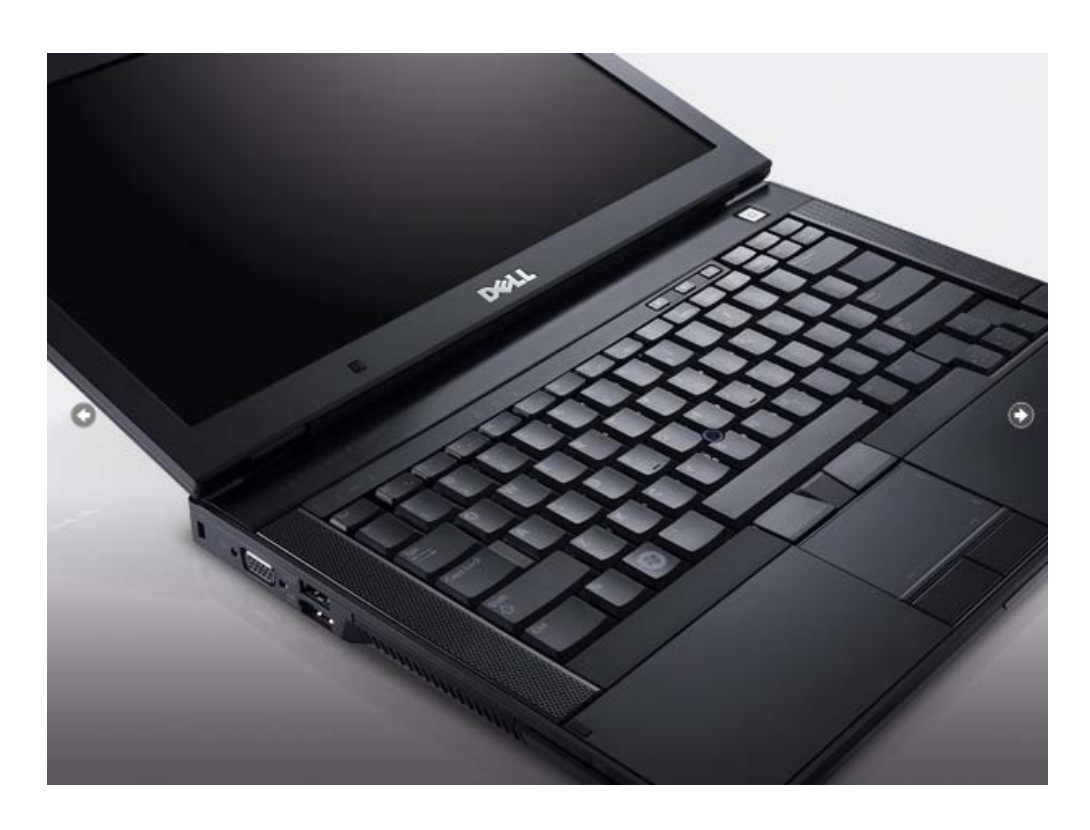

- • 14.1インチ液晶ディスプ レイ
- •日本語キーボード
- • タッチパッド /ポインティ ングスティック
- •中身は?

コンピュータのアーキテクチャの例

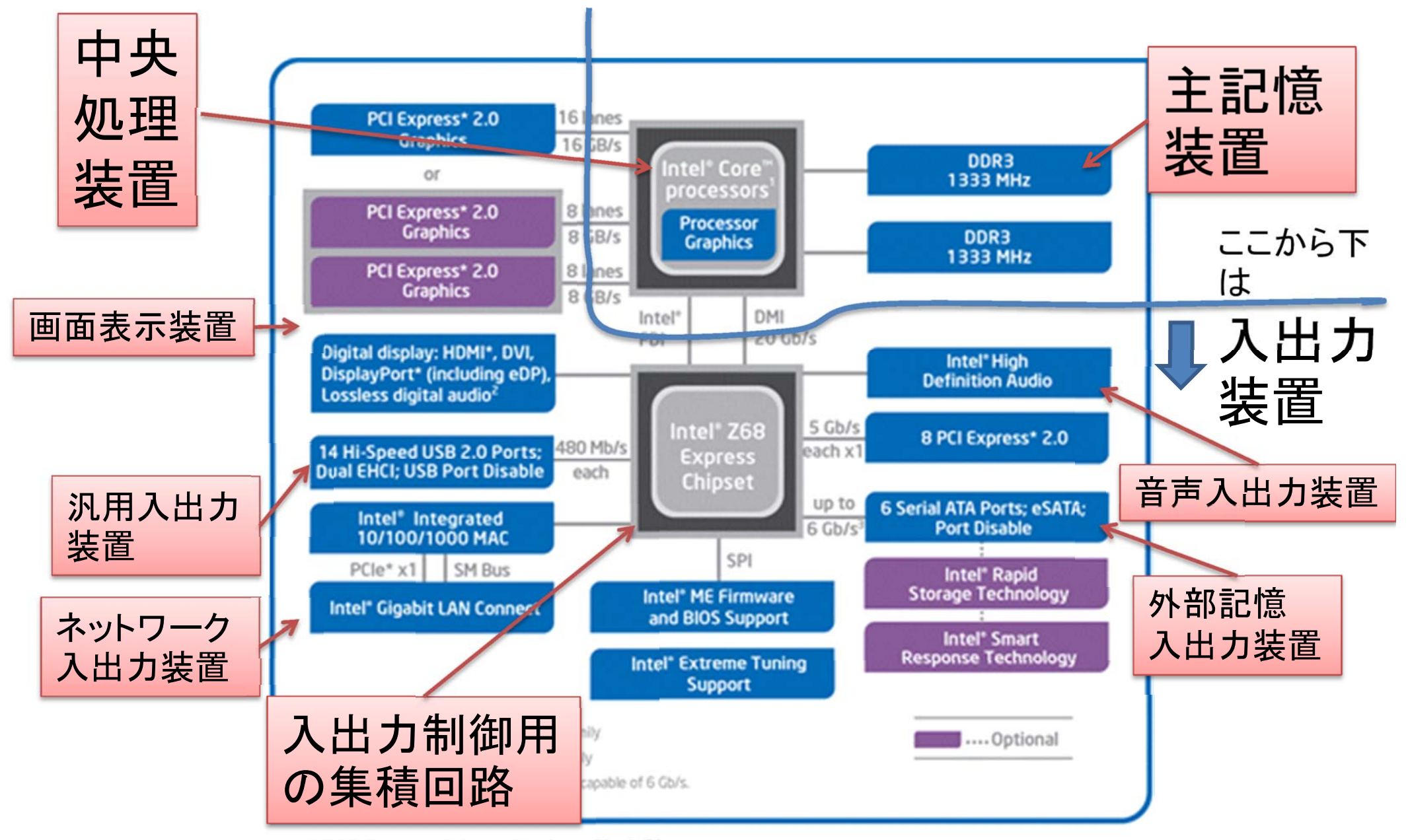

Intel\* Z68 Express Chipset Platform Block Diagram

htt p://www.intel.co.jp /jp / products/Deskto p/Chi psets/X58/X58‐overview.htm

4

マザーボードの例

### ASUS P8Z68‐V PRO/GEN3

Web経由での 配布資料用 画像非表示

### ノイマン型アーキテクチャ

(von Neumann architecture)

- • プログラム内蔵方式
	- –主記憶装置上に命令とデータの両者を格納
	- – 中央処理装置が主記憶装置から命令とデータを 読み出して解釈実行
- • 入出力装置が独立して存在
	- – 入出力装置を含むより広い概念が「周辺装置」 (後述 )

# 周辺装置/入出力インタフェース

- • 周辺装置
	- 外部(補助)記憶装置
	- –入出力装置
- • 入出力インタフェース
	- 入出力装置を接続するためのもの
	- コンピュータが周辺装置や他のコンピュータ等の外 部装置と通信を行うための接続方式、あるいはそれ に基づいた接続装置
	- 何らかの規格に従った、形状、信号 etc. により相互 通信

## 入出力インタフェース

森が使っていたコンピュータ(DELL E6400)を例題にして

- USB 2.0 (Universal Serial Bus)
- LAN (Local Area Network)
	- – 有線: ギガビットイーサネット (IEEE 802.3ab 1000BASE ‐T)
	- –ワイヤレス: IEEE 802.11 a/b/g/n
- IEEE 1394
- •VGA端子
- eSATA (external Serial ATA. ATA=Advanced Technology Attachment)

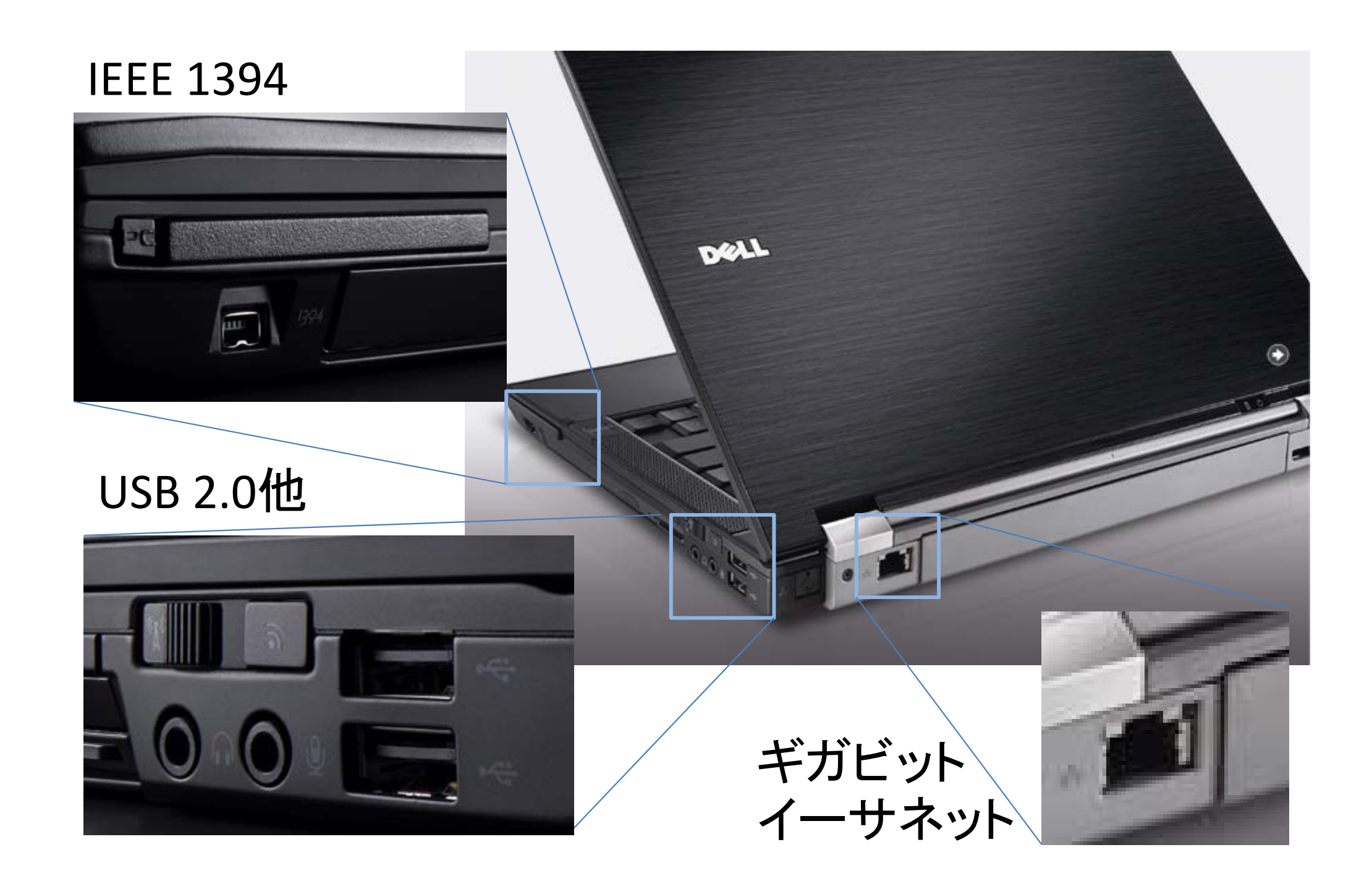

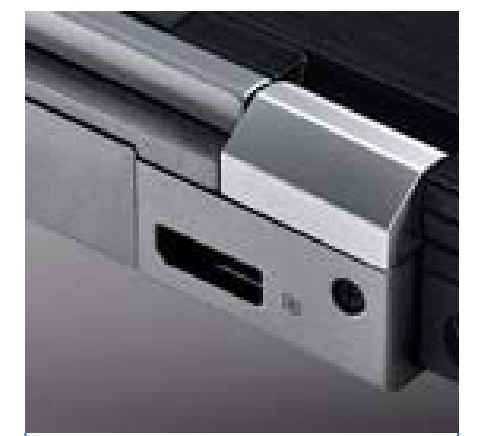

ディスプレイ ポート

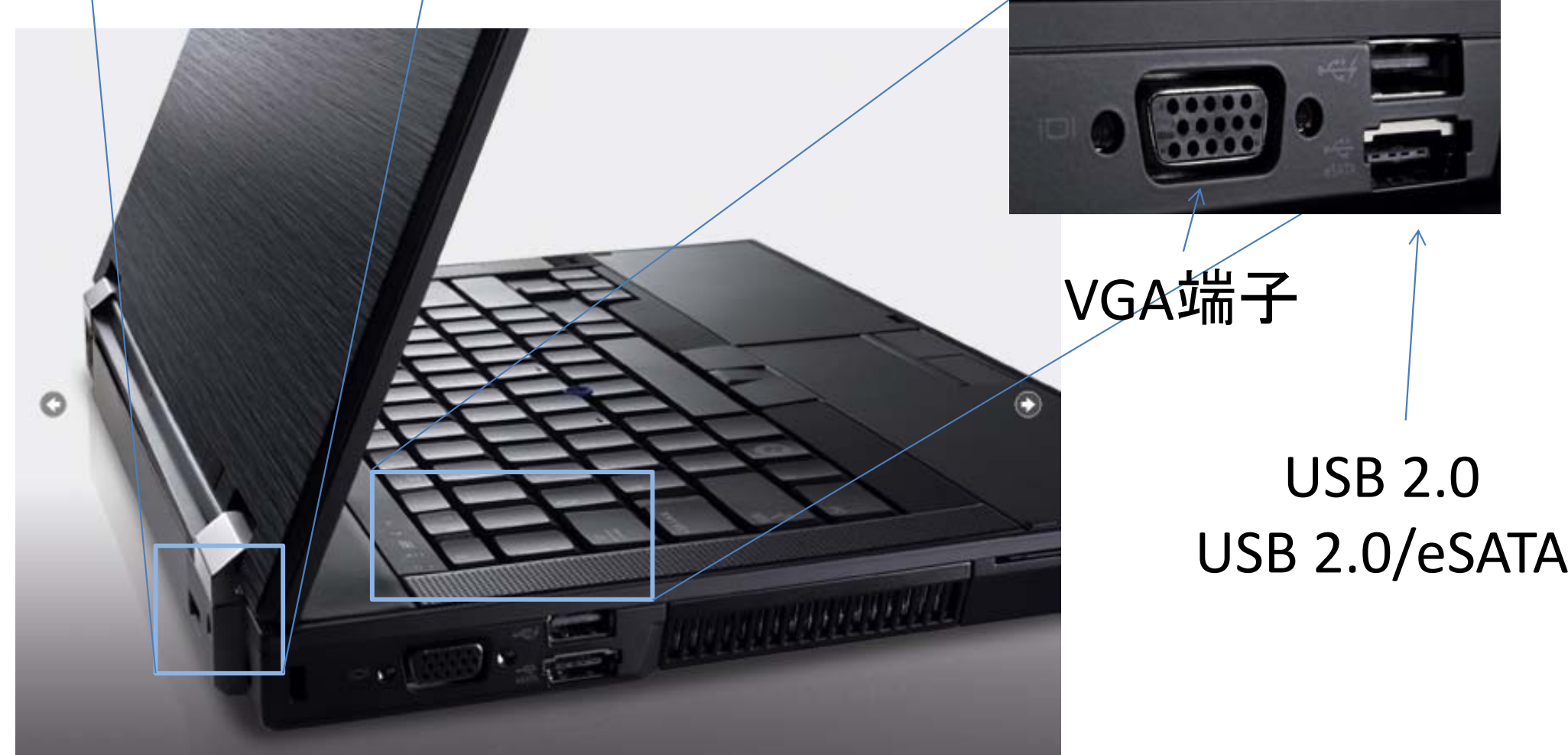

# 入出力インタフェースの用途

- • 専用入出力インタフェース
	- – 特定の周辺機器との接続用
		- VGA: ディスプレイ装置との接続用
		- ディスプレイポート: ディスプレイ装置との接続用
- • 汎用入出力インタフェース
	- – 主に周辺機器との接続用
		- USB
		- IEEE 1394
- • 外部記憶装置等との接続用の入出力インタフェース – e ‐SATA
- • 別のコンピュータとの接続用の入出力インタフェース イーサネット(有線、無線)

※ いずれも別の機器との情報通信(コミュニケーショ ン)のために用いられる。 それは アクセット

# 情報通信と情報の表現

- • 入出力インタフェースが行っていること: コン ピュータが周辺機器や別のコンピュータと「情 報通信」を行っている
- • 簡単な情報通信の例: <sup>A</sup>さんが持っている情 報を、遠くに離れた <sup>B</sup>さんに送る
	- – 簡単のために、送る情報は、 「12」、「23」という二 つの数字が並んだものだとする
	- –例: 12, 12, 23, 12, 23, 23, 23, 12, 12,…
	- –二人の間には二本の電線がある

# アナログ量を用いて送る

• 何らかの物理的な値の比例値で「表現」 –— 「12」、「23」⇒12Vと23Vの電圧を持つ電気信号 –12, 12, 23, 12, 23, 23, 23, 12, 12…

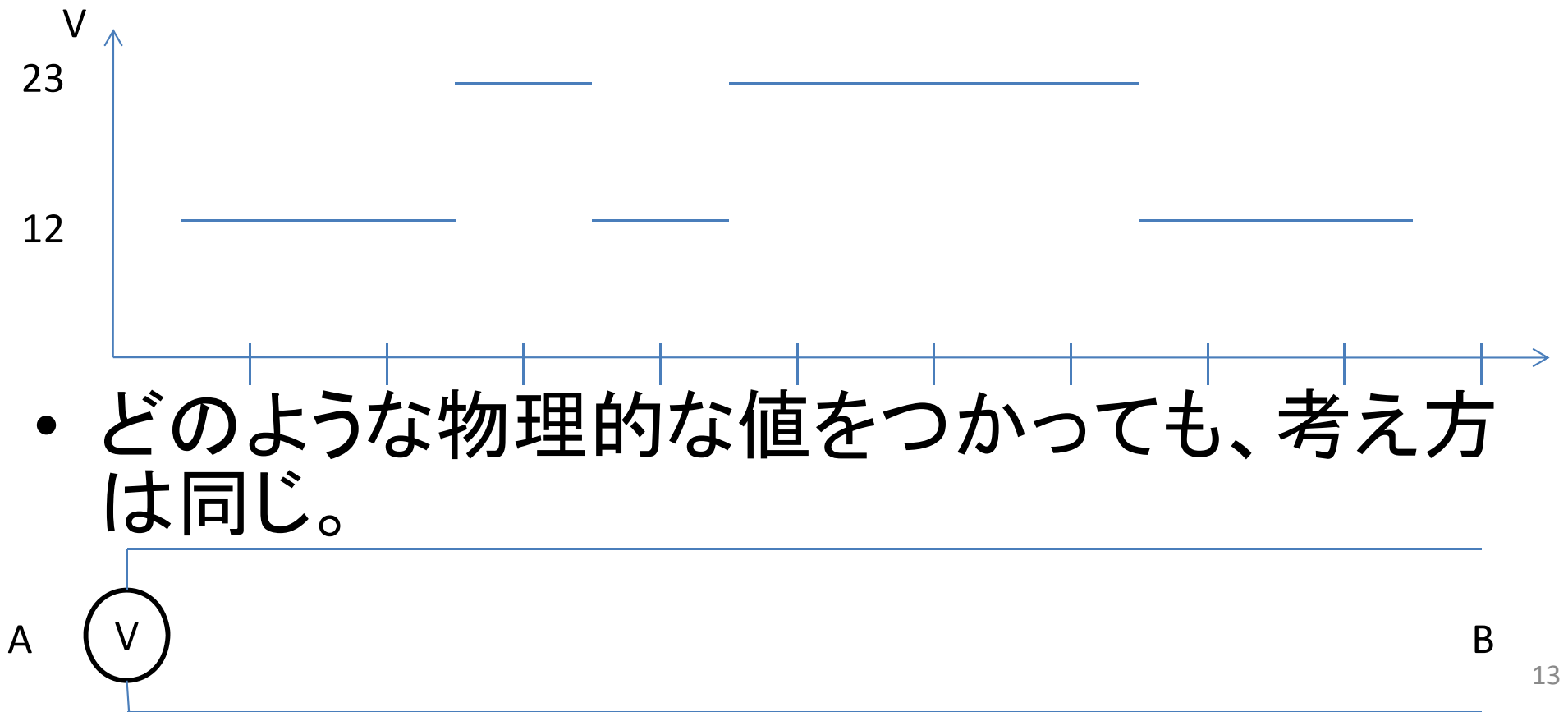

# ディジタル量を用いて送る

- 0,1の「組み合わせ」で量を「表現」
	- 二進数一桁を「ビット(bit)」と呼ぶ。「ビット列」で表現
	- 参考:十進数「12」,「23」,「1」,「2」,「3」はそれぞれ二進数で、1100, 10111,1,10,11
- 表現方法その1
	- 「12 」, 「23」をそれぞれ、01100, <sup>10111</sup>に対応づける
- 表現方法その 2
	- 「12 」, 「23」をそれぞれ、00010010, <sup>00100011</sup>に対応づける
- 表現方法その 3
	- 「12 」, 「23」をそれぞれ、0, <sup>1</sup>に対応づける
	- これは何か変でしょうか??
- 組み合わせ方はたくさんある。
- 上記のような方法でビット列に直した情報を順番に送る。
	- たとえば、 0 を0V, 1 たとえば、0を0V,1を5Vの電圧に対応させ0V,5Vの電圧を切り替えた電圧波<br>形で送る。
	- 有る表現(この例では十進数)で記述された情報を別の表現(この例ではビッ ト列)で記述された情報に変換することを「符号化(エンコード)」という

# ディジタル量を用いて送る

• 12, 12, 23, 12, 23, 23, 23, 12, 12…

A

V

- •• 「表現方法その1」なら、「12」, 「23」は、それ ぞれ、01100, <sup>10111</sup>
- 01100011001011101100101111011110111…

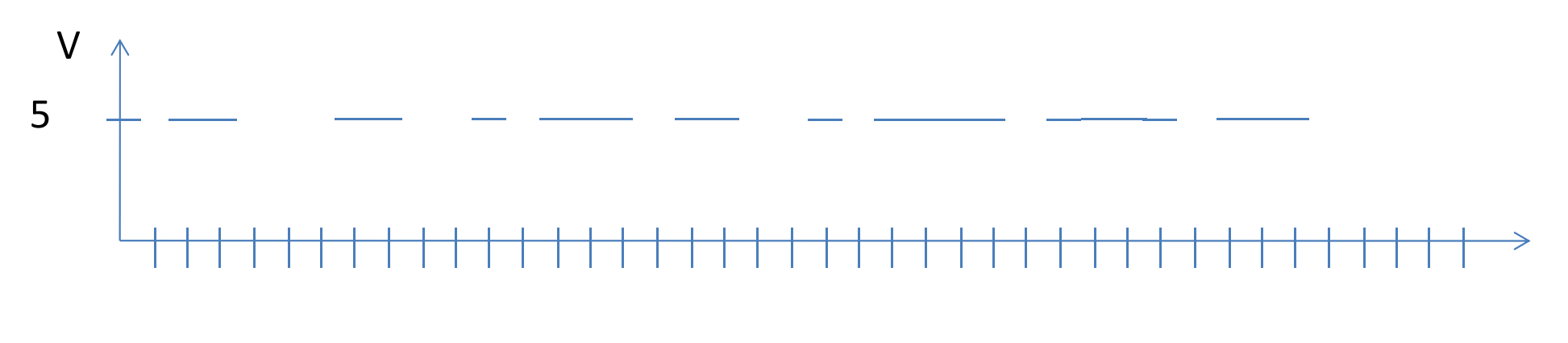

15

# なぜディジタル量を用いるか

- •• 通信路を使って電気信号を送る際には、多少なりとも<br>- 外乱(ノイズ)が混入する (ノイズ )が混入する
	- アナログ量を送っていても、ディジタル量を送っていても 電気信号であることには変わりはない
- • アナログ量の場合
	- – 信号の中のノイズは元の信号と区別がつかない
		- 送った信号の周波数よりも高い信号成分を除去するなど対処療 法
- • ディジタル量の場合
	- 0,1の組み合わせなので、 <u>符号化に工夫</u>できる。
	- 誤り訂正符号でノイズを消去可能
		- 符号化に際して、余分なbitを持たせることにより、外乱によって 生じた誤りを自動訂正できる

# 誤り訂正符号の例

•1bitの誤りまで訂正できる例

– 0000 と1011が符号語

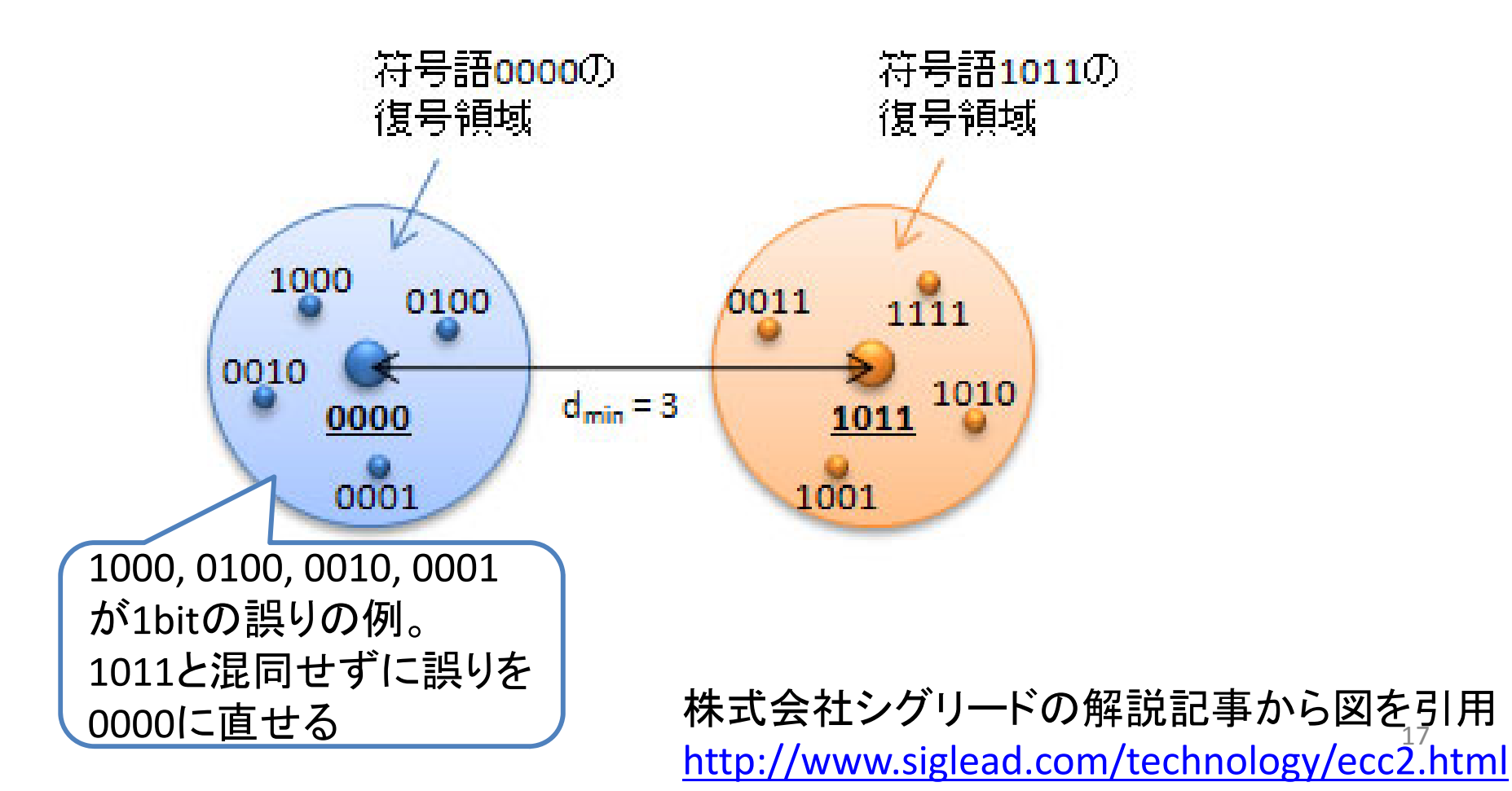

## 情報の表現と符号化 (整数(負の値)の例)

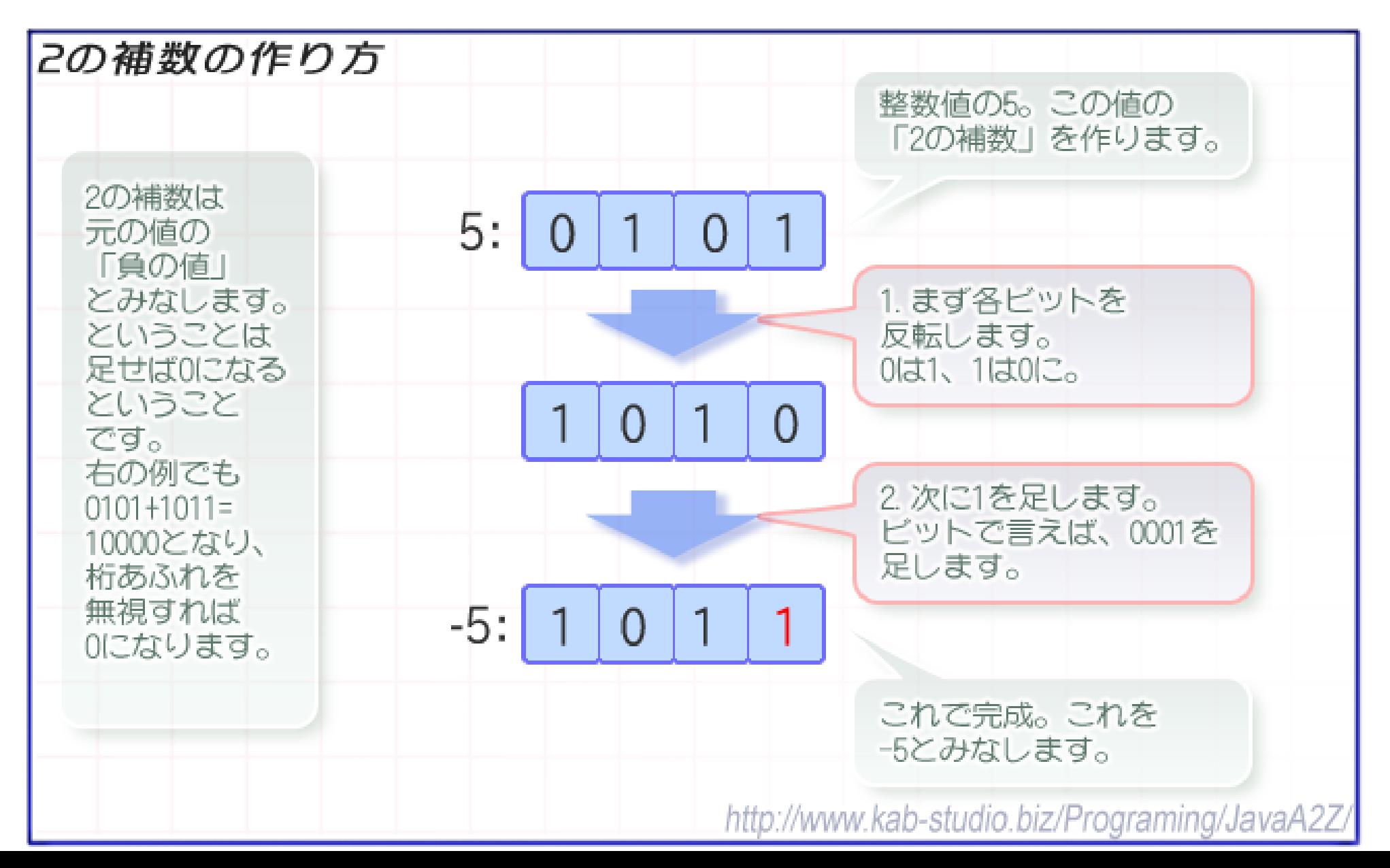

## 情報の表現と符号化 (実数(浮動小数点数)の例)

#### IEEE 754 の浮動小数点形式

http://pc.nikkeibp.co.jp/pc21/special/gosa/eg4.shtml

- ・基数は2。基数はデータコは含めない。
- ・仮数は1以上2未満にそろえる。これを正規化と言う。
- ・0は指数と仮数の全ピットを0にする。
- ・仮数と指数は2進数で表現する。
- ・符号は正を0、自を1で表す。

#### ▶ 単精度 浮動小数点形式(32ビット)

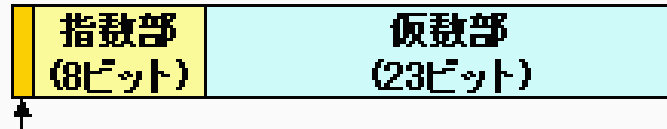

符号部(1ビット)

-5.75 <sub>(10)</sub> = -1 × (4+1+0.5+0.25) <sub>(10)</sub> =  $-1 \times (2^2 + 2^0 + 2^{-1} + 2^{-2})$  (10) =-1 × 101.11 <sub>(2)</sub> =-1 × 2<sup>2</sup> × 1.0111 <sub>(2)</sub> =(-1)<sup>1</sup> × 2<sup>(129-127)</sup> × 1.0111 <sub>(2)</sub> → 1100 0000 1011 1000 <sup>0000</sup> <sup>0000</sup> <sup>0000</sup> <sup>0000</sup> (2)

指数部 … 実際の指数に127を足す。 仮数部 … 整数部分の1を省略する。

#### 値=(-1) <sup>符号</sup> × 2 <sup>(指数-127)</sup> × 1.仮数

#### - 倍精度 浮動小数点形式(64ドット)

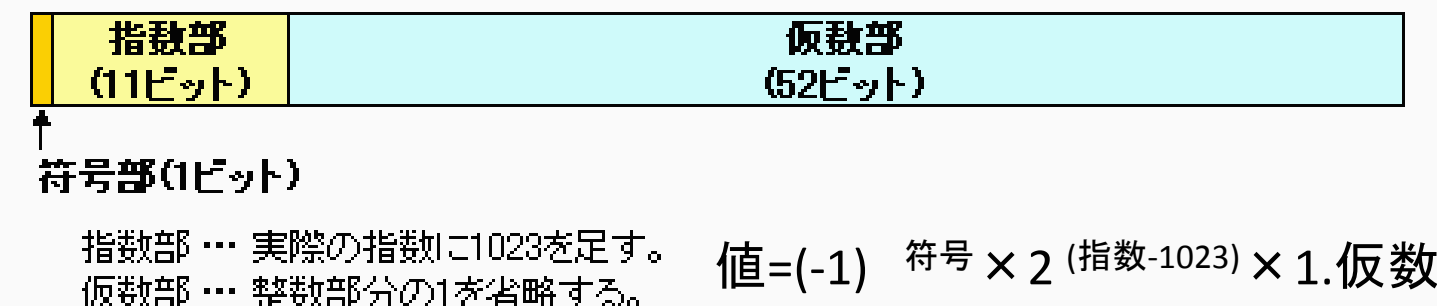

19

## 情報の表現と符号化 (静止画像の例)

- •画像: 画素情報の列(配列)
- • 画素情報:その画素の「色」を 符号化したもの
	- RGB形式
		- <sup>1</sup>画素をRed, Green, Blue の各 色成分の大きさの組み合わ せで表現。
		- 各色8bitで成分の大きさを示 すなら、 <sup>1</sup>画素あたり24bit
	- YCbCr422形式
		- <sup>2</sup>画素を組にし、各画素の輝 度情報 <sup>Y</sup>と、両画素に共通の 色差成分Cb, Crで表現。
		- 輝度情報は8bit, 色差情報は 2 画素共通でCb,Crがそれぞれ 8bit
		- •<sup>1</sup>画素あたり 8bit+(8bit+8bit)/2=16bit
- •静止画像全体も最終的には トック リック トック アック アック アック アック アック

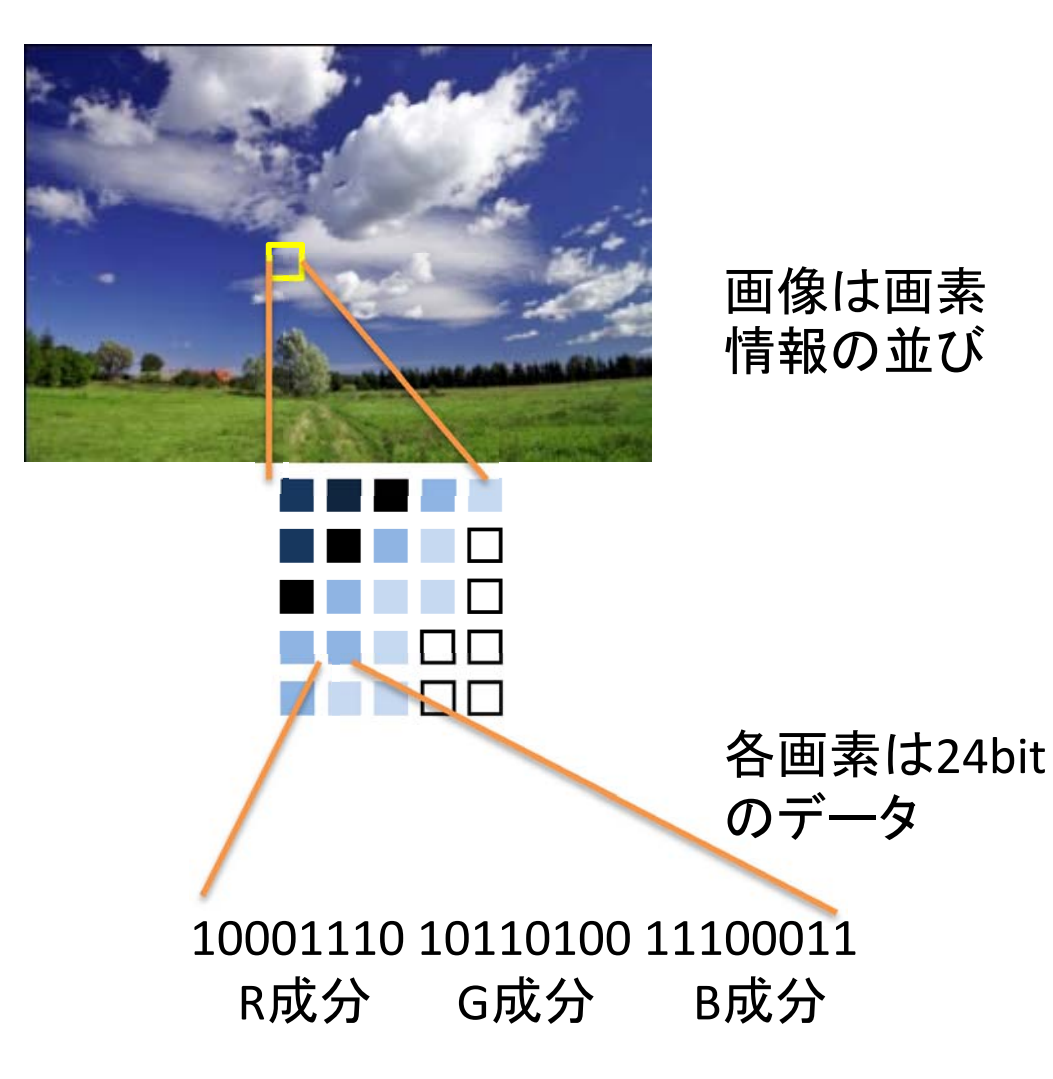

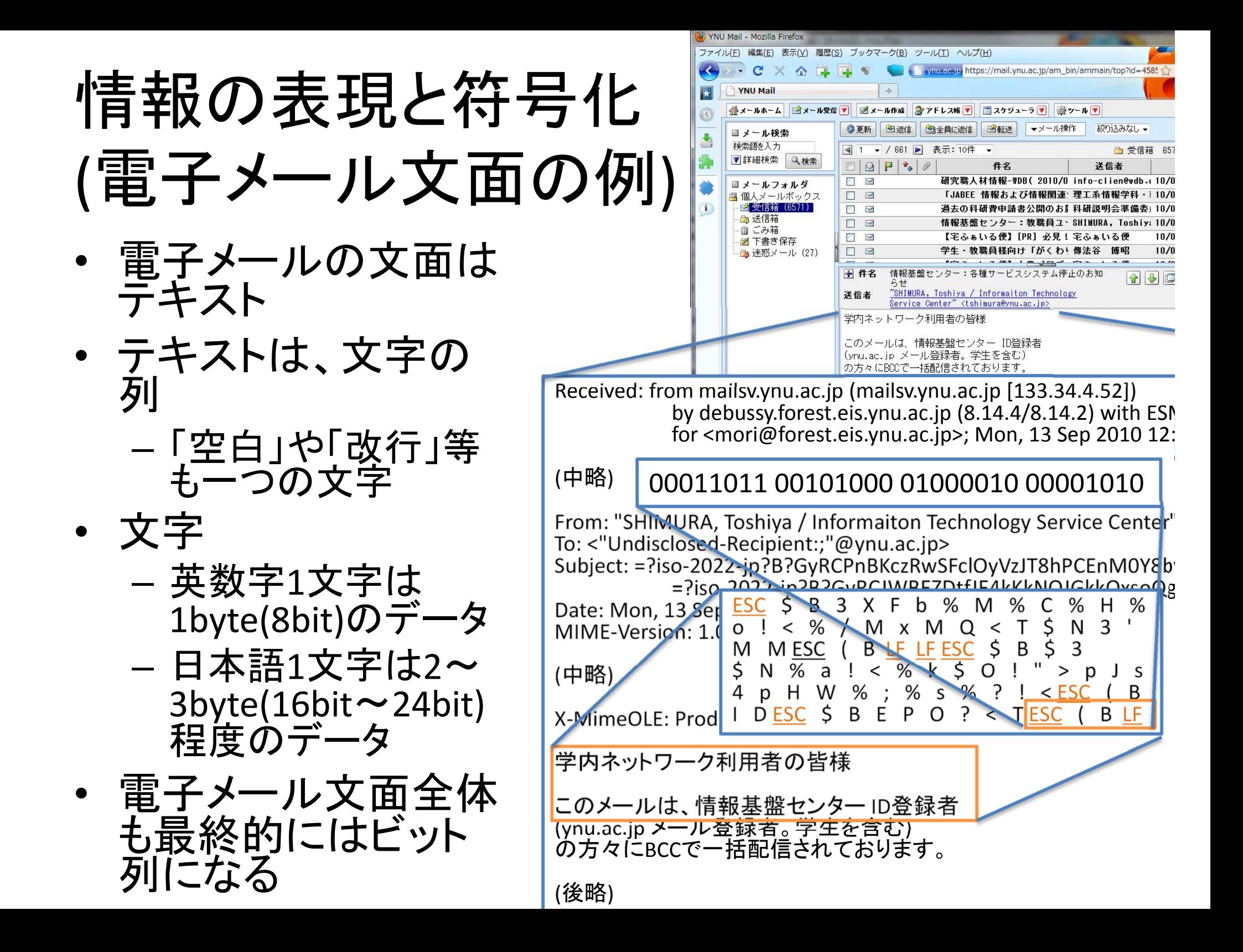

ビットレート

- • ビットレート (bit rate)
	- 1. 通信容量の一つ。単位時間に送信 (受信 )できるビッ ト数
	- 2. 音声データ、動画像データ等を圧縮する際の、単位 時間あたりのデータ量 (ビット数 )
- bps(bit per second)
	- <sup>1</sup>秒間に送ることができるビット数。ビットレートの単位 の一つ。
	- – K(キロ),M(メガ),G(ギガ )
		- 1Kbps: <sup>1</sup>秒間に1000ビット (10 3)
		- 1M bps: <sup>1</sup>秒間に100万ビット(10 6)
		- 1G bps: <sup>1</sup>秒間に10億ビット(10 9)
			- 210をK,220をM,230をGとする流儀もあるが、通信容量においては、 上記が普通。  $\frac{1}{22}$

ビットレート

• 通信容量(通信速度): 単位時間に送信(受信)できるビット数 – 通信路の「太さ」や「幅」に例えられる

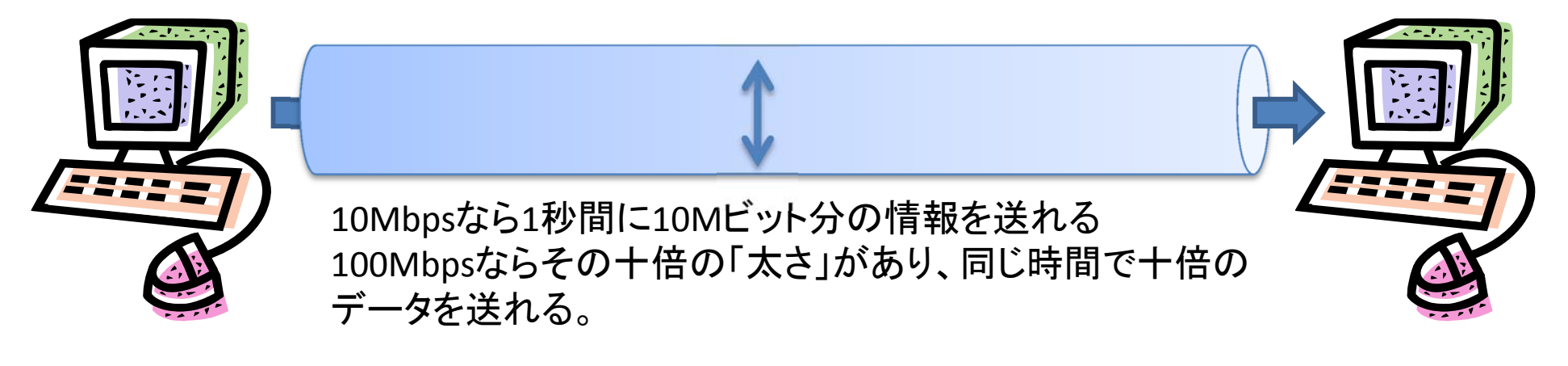

- 動画像等の単位時間当たりのデータ量
	- 一秒あたりのフレーム数(画面数)は決まっているので、ビットレートが<br>- 高いと一画面当たりのデータ量が大きくなる。⇒きれいな映像

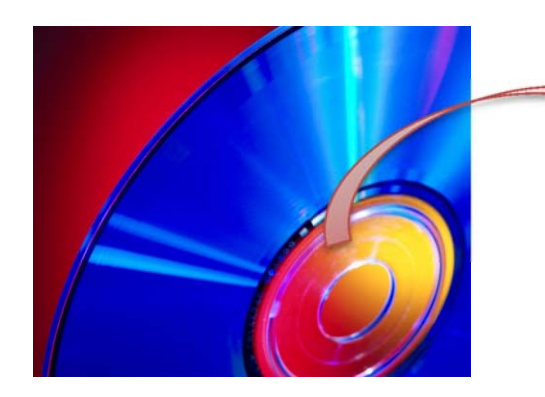

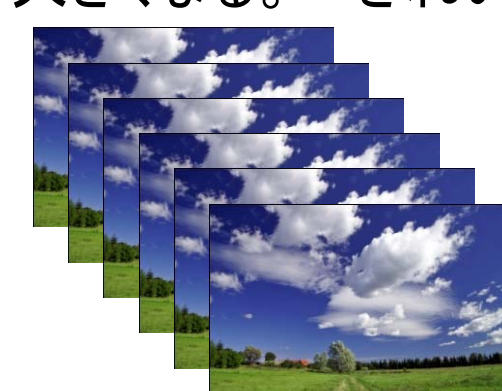

# 入出力インタフェースのビットレート

森が今使っているコンピュータ(DELL E6400)を例題にして

### それぞれの入出力インタフェースのビットレートを …

- USB 2.0 : 480Mbps
- LAN
	- –有線: ギガビットイーサネット: 1Gbps
	- ワイヤレス
		- IEEE 802.11 a: 54Mbps
		- IEEE 802.11b: 11Mbps
		- IEEE 802.11g: 54Mbps
		- IEEE 802.11n: 600Mbps
- IEEE 1394 : 400Mbps
- eSATA: 3.0 Gbps

参考: 地デジとBSデジタル

•地デジ(地上デジタル放送)

- –解像度: <sup>1440</sup> <sup>×</sup> 1080i (1画面あたり155.5万画素)
- –フレームレート: 29.97fps (1秒当たり何画面(フレーム)か)
- –ビットレート: 最大16.85Mbps
- 参考
	- 上記は圧縮がなされている。非圧縮の場合には、1画素16bit(8bit YCbCr422)とすると、
		- 16bit×1440×1080×29.97=746Mbps
	- 地デジの映像を一時間録画すると、
		- 16.85Mbps×3600秒/8bit <sup>=</sup> 7GB強 (B=byte, 1byte <sup>=</sup> 8bit)
- • BSデジタル
	- 解像度: <sup>1920</sup> <sup>×</sup> 1080i
	- –フレームレート: 29.97fps
	- –ビットレート: 最大24Mbps

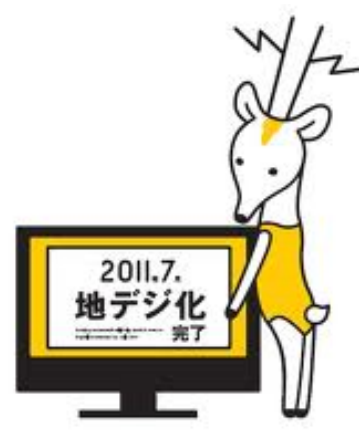

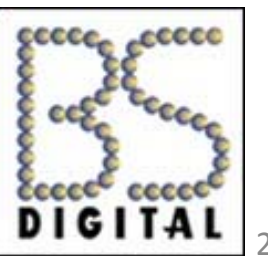

# 通信距離

- USB 2.0 (480Mbps): 標準で5m。機器を使って延 長すると<sup>20</sup>~30m。
- LAN
	- –有線: ギガビットイーサネット(1Gbps): 標準で100m。
	- ワイヤレス
		- IEEE 802.11 a(54Mbps) : 15m~20m程度
		- IEEE 802.11b(11Mbps): 25m~35m程度
		- IEEE 802.11g(54Mbps):25m~35m程度
		- IEEE 802.11n(600Mbps): IEEE 802.11a/b/gの二倍程度
- IEEE 1394(400Mbps): 4.5m。
- eSATA(3.0 Gbps): 2m。

※LANでは、ネットワーク間を相互接続するルータ と呼ばれる機器を用いて、長距離の通信が可能。 (例: インターネット) 26

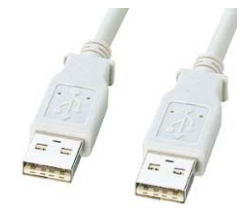

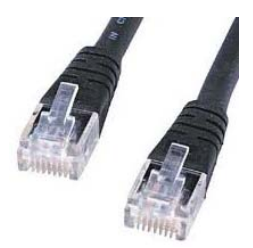

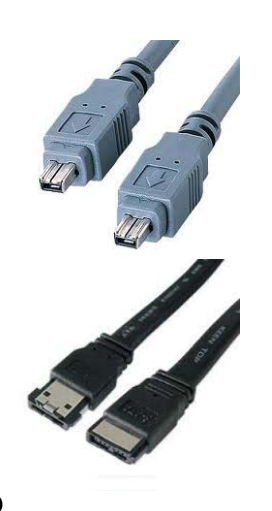

## LAN機能による ネットワーク接続に注目

無線LAN IEEE 802.11a/b/g/n

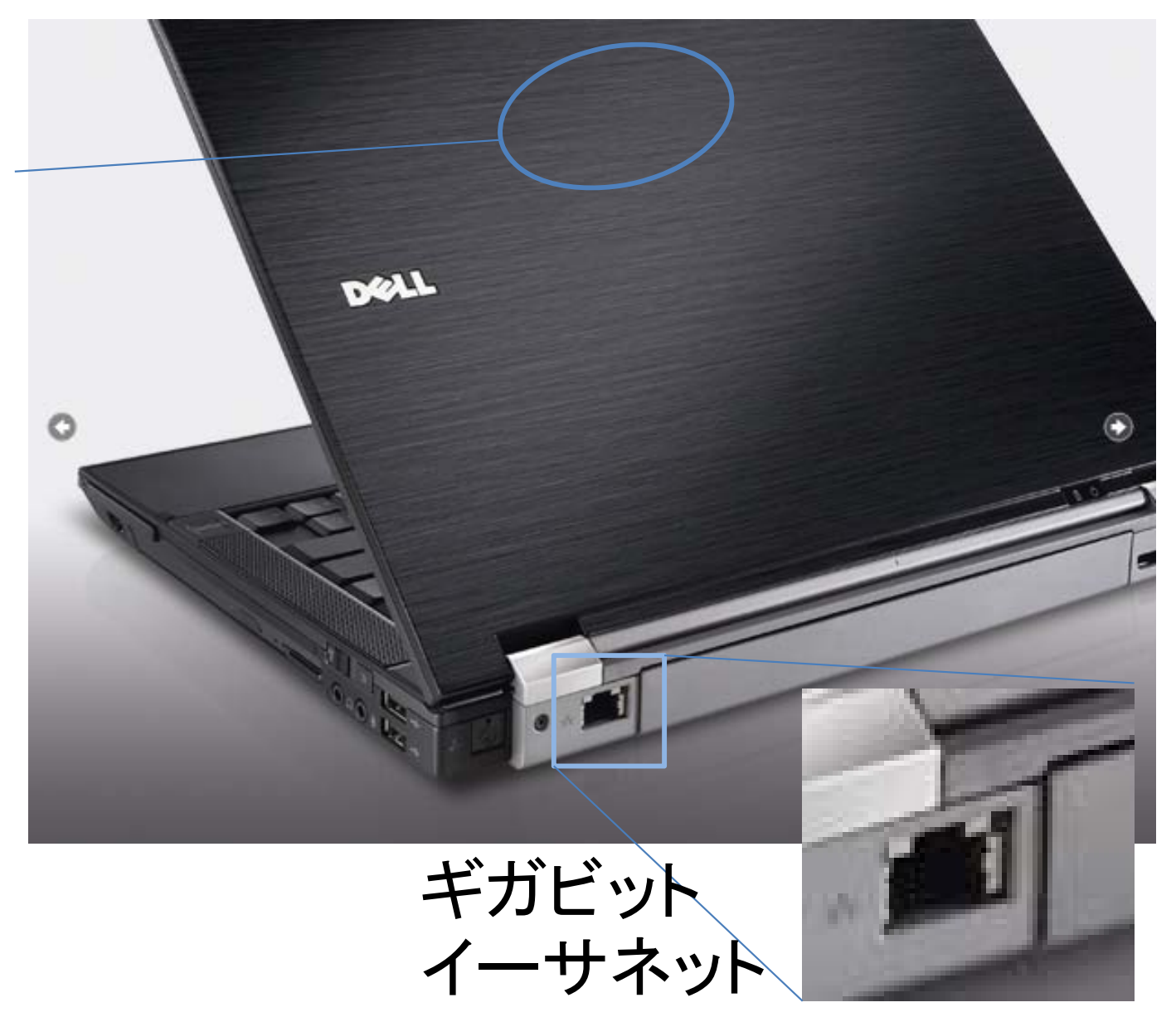

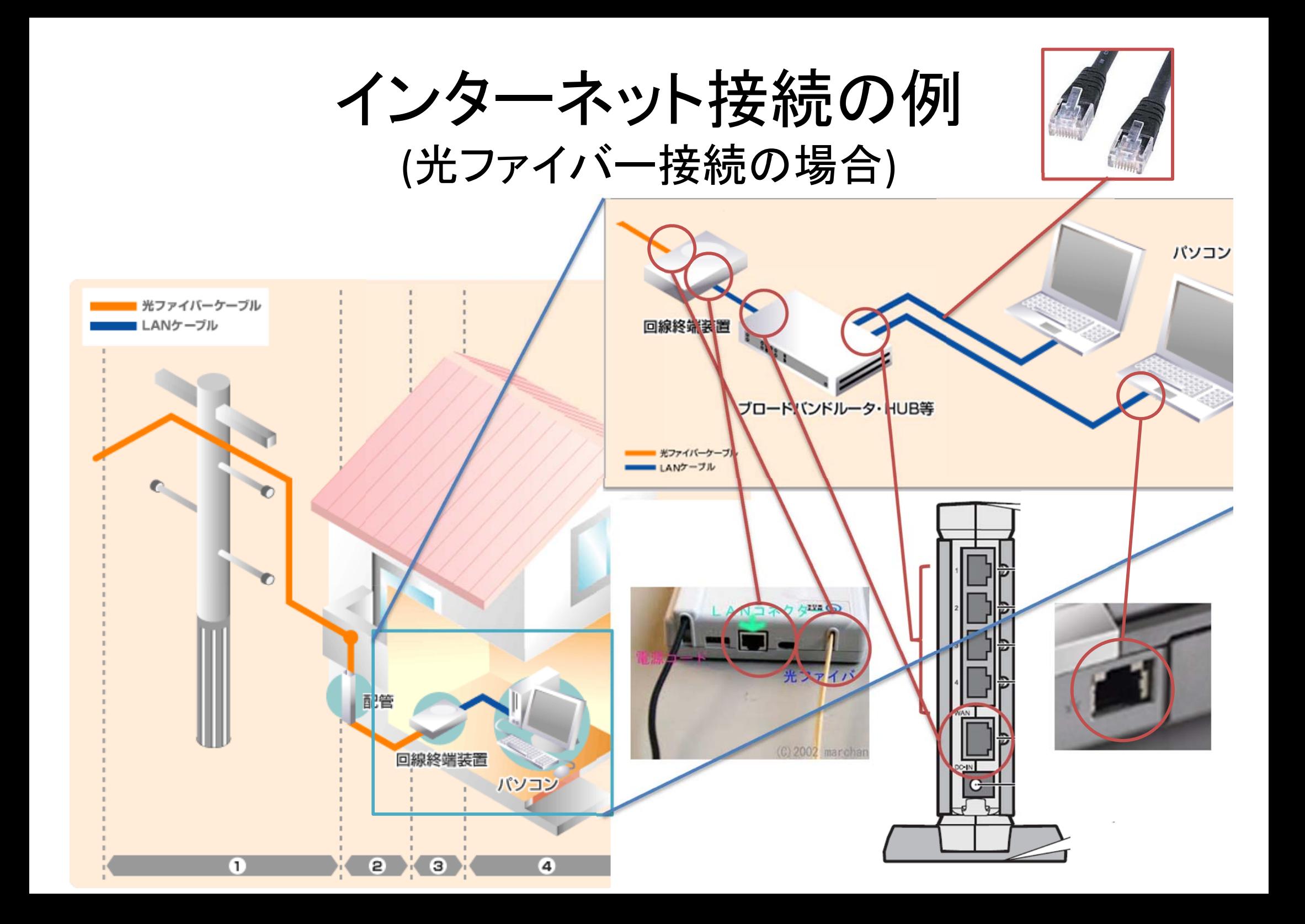

### 技術的な側面からの インターネット入門

■

### 利用者の視点から見たインターネット(1/2)

#### •インターネット(Internet)

- – 世界最大のコンピュータネットワーク
	- •• 様々な規模のネットワークが相互接続された「**ネット** ワークのネットワーク 」
	- inter+net
- – 様々な種類の情報を流通させる「公道」
	- •• 特定のサービスを指し示す名前ではない!!
- Charles Constitution より詳細な技術については次回以降で紹介

■

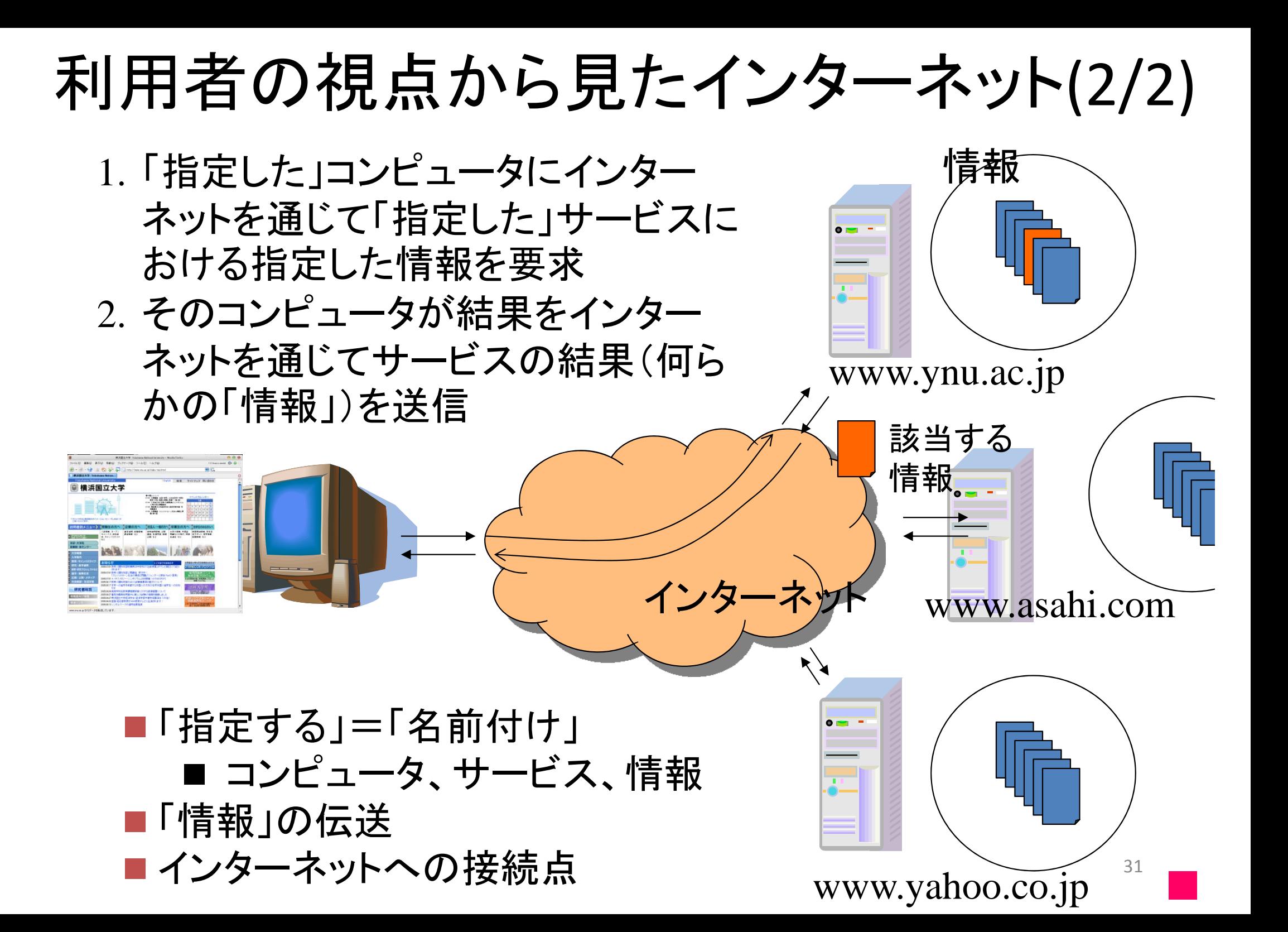

### インターネットにおける「資源」の「名前付け」

- •「資源」=利用価値のあるモノ・情報・サービス
- •「名前付け」=インターネット内で有る特定のコンピュータや サービス、情報を一意に指定する仕組み。
- • コンピュータの名前付け
	- – **IP**アドレス (Internet protocol address)
		- プロトコル(Protocol): あるサービスを実現するために取り決められた通 信規約。各種通信手順、通信するデータなどを規定する(次回以降で解 説予定)。
		- IP (Internet Protocol): インターネット上の通信において基盤となるプロト コル。
	- ドメイン名
- • サービスの名前付け <mark>- ポート番号</mark>。特定のサービス(正確にはプロトコル)に結び付けられた<br>- 番号と考えても良い。
- • 情報の名前付け
	- **URL** (Uniform Resource Locator)
	- より一般的な概念であるURI (Uniform Resource Identifier) <sub>32</sub>

■

# IPアドレス

- 個別のコンピュータやルータに付与される識別子
- 全世界でただ一つの番号
- • <sup>4</sup>バイト(32ビット)の数 ビット‐‐‐<sup>2</sup>進数1桁で表現できるデータ量. バ - イト---2進数8桁で表現できるデータ量.
- •<sup>1</sup>バイトごとに区切ってそれぞれを10進数表記し, 「.」(ドット) でつ なぐ.
- IPアドレスは前半と後半の2つの部分に分けられ, それぞれ, 「ネットワークの名前(番号)」,「(そのネットワークの中の)コン ピュータの名前(番号)」を表す.

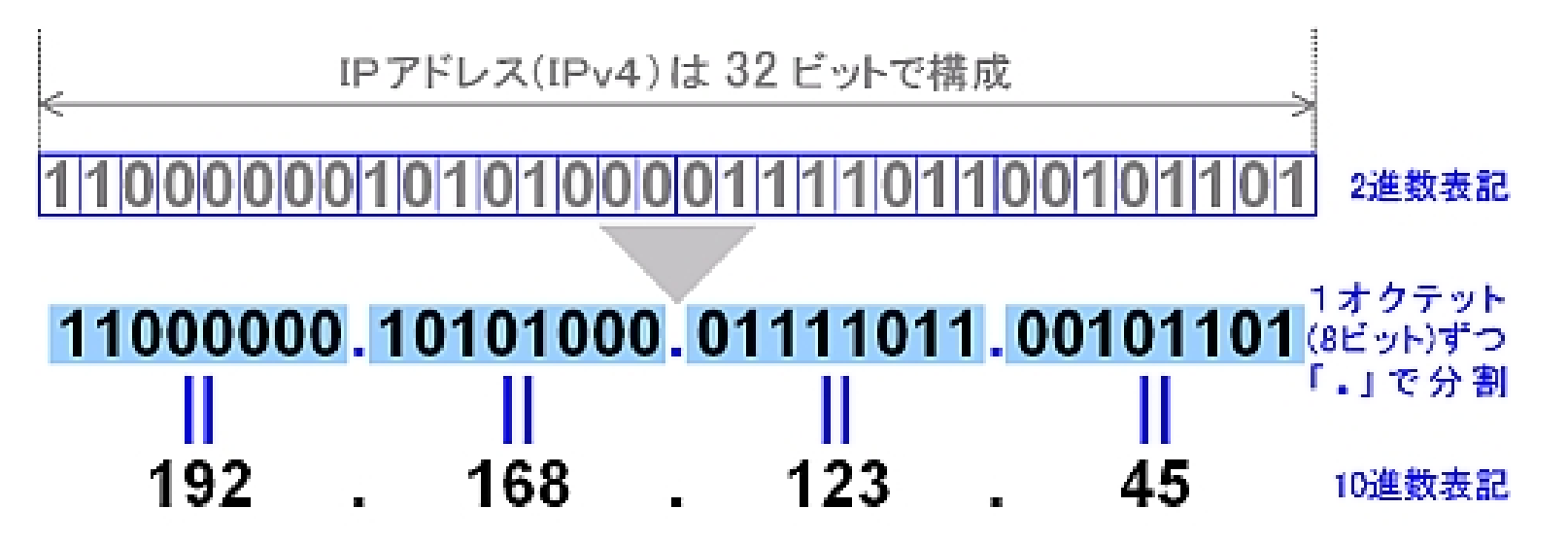

ドメイン名

- • IPアドレスに結び付けられた階層構造を持つ 記号列。人間にも覚えやすい。
- •これもインターネット上で唯一
- DNS (Domain Name System) : IPアドレスとドメ イン名の間の変換を行う
	- 例: gate.eis.ynu.ac.jp. gate コンピュータの名前(狭義) eis 環境情報研究院 ynu 横浜国立大学 jp 日本 局所 (環境情報研究院所有のコ 広<br>ンピュータのひとつ) 域

### URL (Uniform Resource Locator)

- •情報の在処を示す記号列
- • 「サービスの名前」+「コンピュータの名前」+ 「コンピュータ内での情報の名前」
- •例:横浜国立大学のWebページのURL

http://www.ynu.ac.jp/index.html

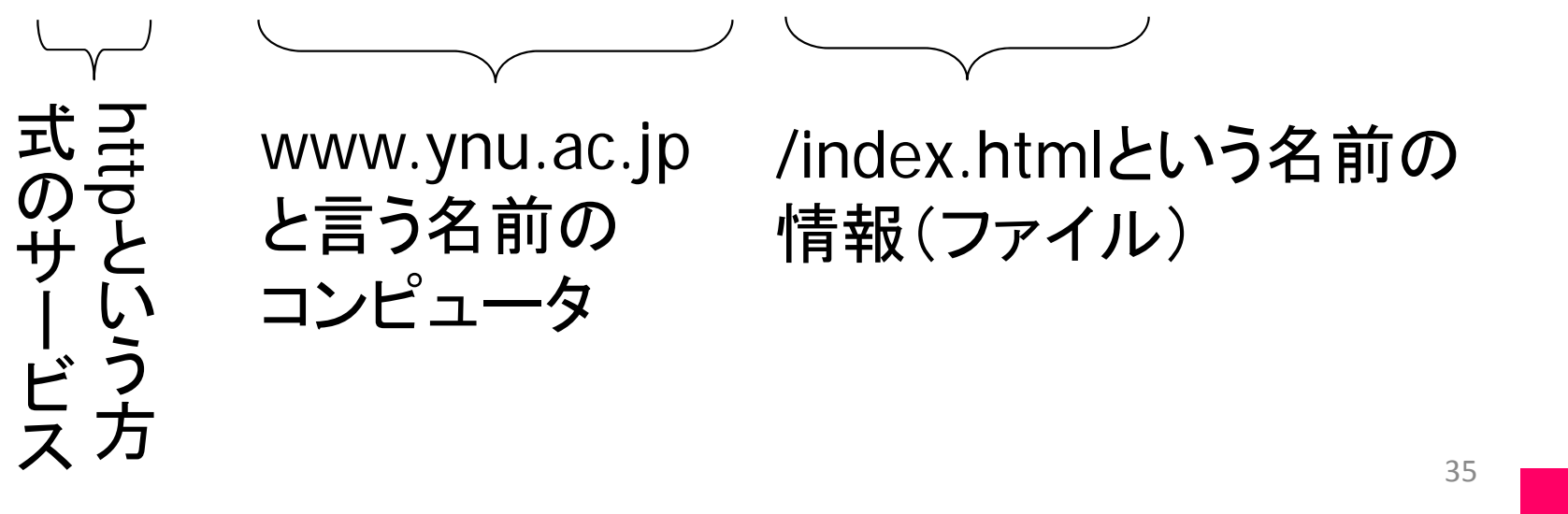

インターネットにおける情報の伝送

- • ネットワーク上でやり取りされている情報は「ビットの || 万|| |
	- ディジタル通信
- • パケット通信
	- 「パケット(packet)」=「小包」
	- 伝送すべき情報(数字の列)を一定の大きさ(長さ)のデータ 断片に「細切れ」にし、これを一つの塊(単位)として通信を 行う。
- • 1つの通信路を多数の利用者が同時に利用可能
	- パケット1つ1つについてみると、それを送るときには通信 路が占有される
	- – しかし、パケットの大きさが小さいので、各利用者のパ ケットを順番に送ることで、公平に送ることができる
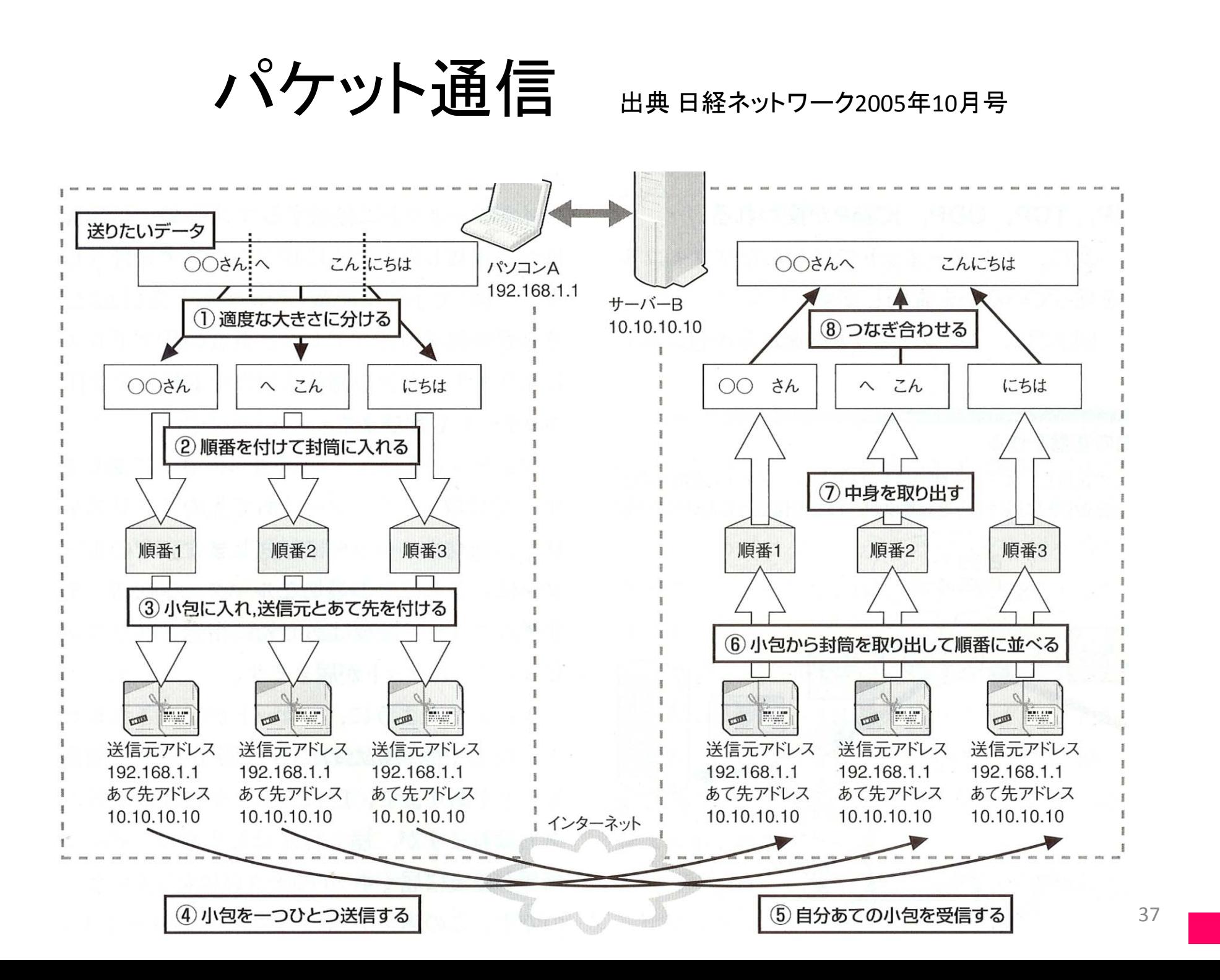

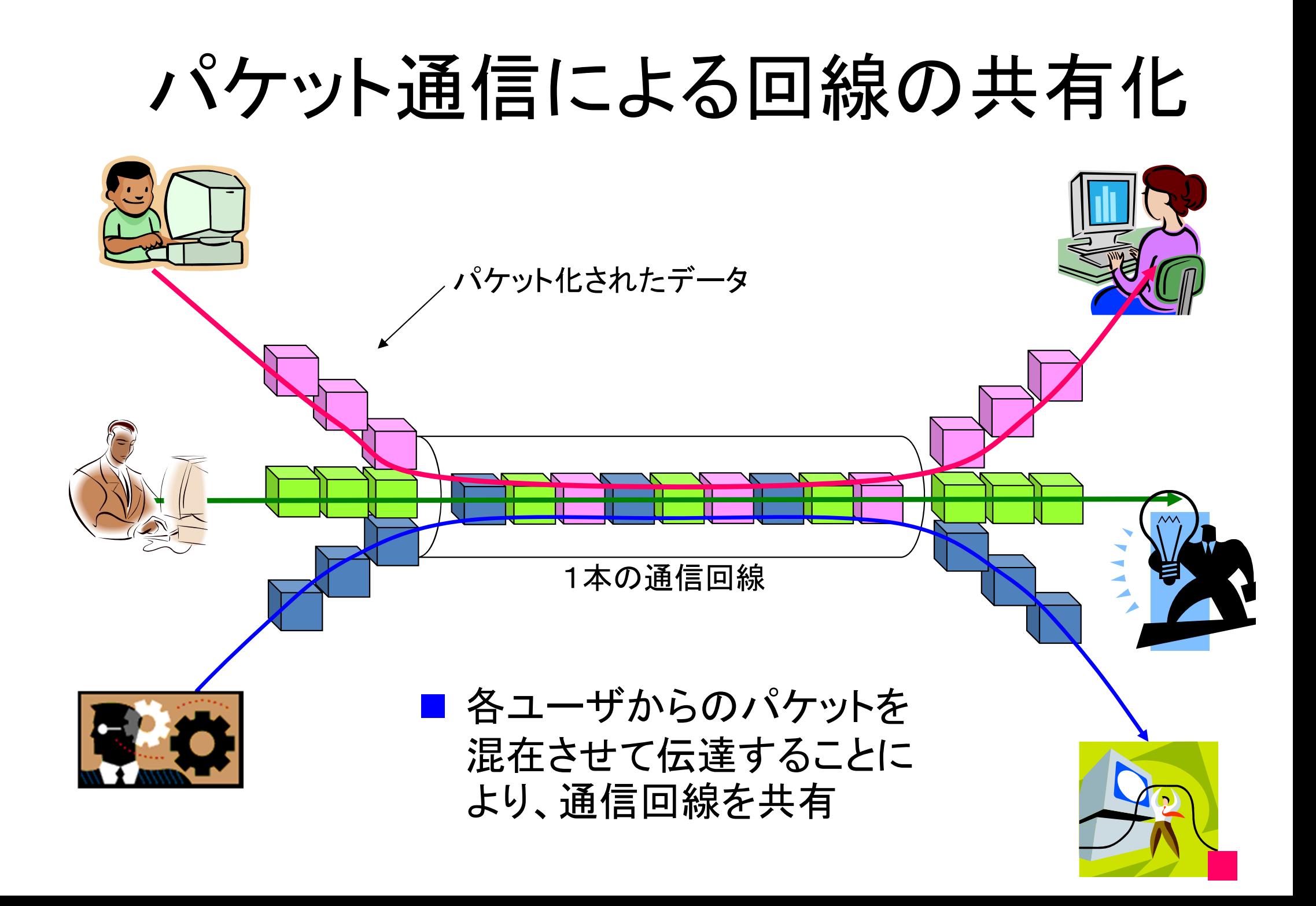

#### ネットワークを支える ハードウェア

# LAN(らん)とWAN(わん) (1)

- • コンピュータネットワークはその規模により区 別されることがある –規模に適した,ネットワーク構成法があるから
- •LAN(Local Area Network,構内ネットワーク)
- •• WAN(Wide Area Network,広域ネットワーク)

# LAN(らん ) とWAN(わん) (2)

- • LAN(Local Area Network,構内ネットワーク )
	- 組織などを単位に敷設された小規模ネットワークで ある.
	- –小規模とはいえ,いくつもの建物から構成される事業 所や大学などの敷地全体をカバーするものもある.
	- 通常,数km以下の総延長を持つ.
	- 通信速度は100Mbps以上とWANに比べると高速であ ることが多い.
	- – 多重アクセス方式のネットワーク,すなわち, 1つの伝 送媒体を多数のコンピュータで共有する方式が用い られることが多い.
		- • 最も普及しているのがCSMA/CD方式.イーサネット (Ethernet)が代表例であり,その中でも撚り線対をケーブル とする方式が広く使われている.

# LAN(らん)とWAN(わん) (3)

- • WAN(Wide Area Network,広域ネットワーク)
	- – 複数の組織を跨るような広い範囲のネットワーク であり,通常,LANを相互接続する形で存在する.
	- – $-$  LANが利用者側で構築するのに対して, WANで は電気通信事業者が提供する回線を用い, 長距 離間を結ぶ.
	- – 家庭でインターネット接続をする場合、回線提供 業者側がWAN

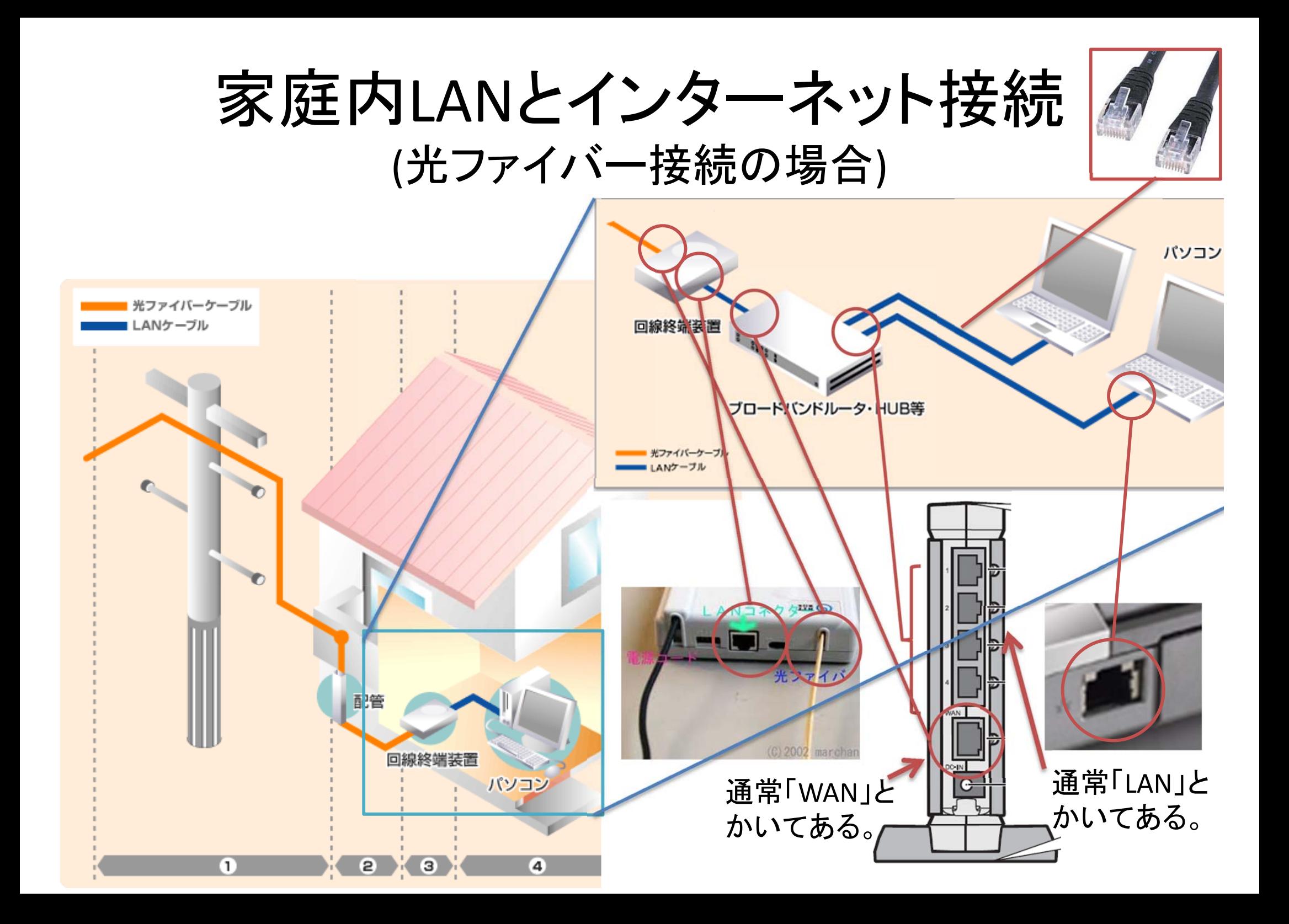

#### この実例を

#### LANの構成の観点から見ると...

- <sup>2</sup>つのネットワークがある
	- 家庭内のLAN
	- – インターネットサービスプロバイダ(ISP)側のネットワーク
		- これも技術的にはLANのそれと同じ
- <sup>2</sup>つのネットワーク(LAN)がルータにより接続されている.
- • 異なるネットワークに属するコンピュータ同士の通信はどう なるか ?
	- 直接通信することはできない
	- –異なるネットワーク(LAN)に属するコンピュータ同士の通信をで きるようにする仕組みがインターネットの仕組みの基本
	- 異なるLANに属するコンピュータ同士の通信を,ルータが中継 して くれる.

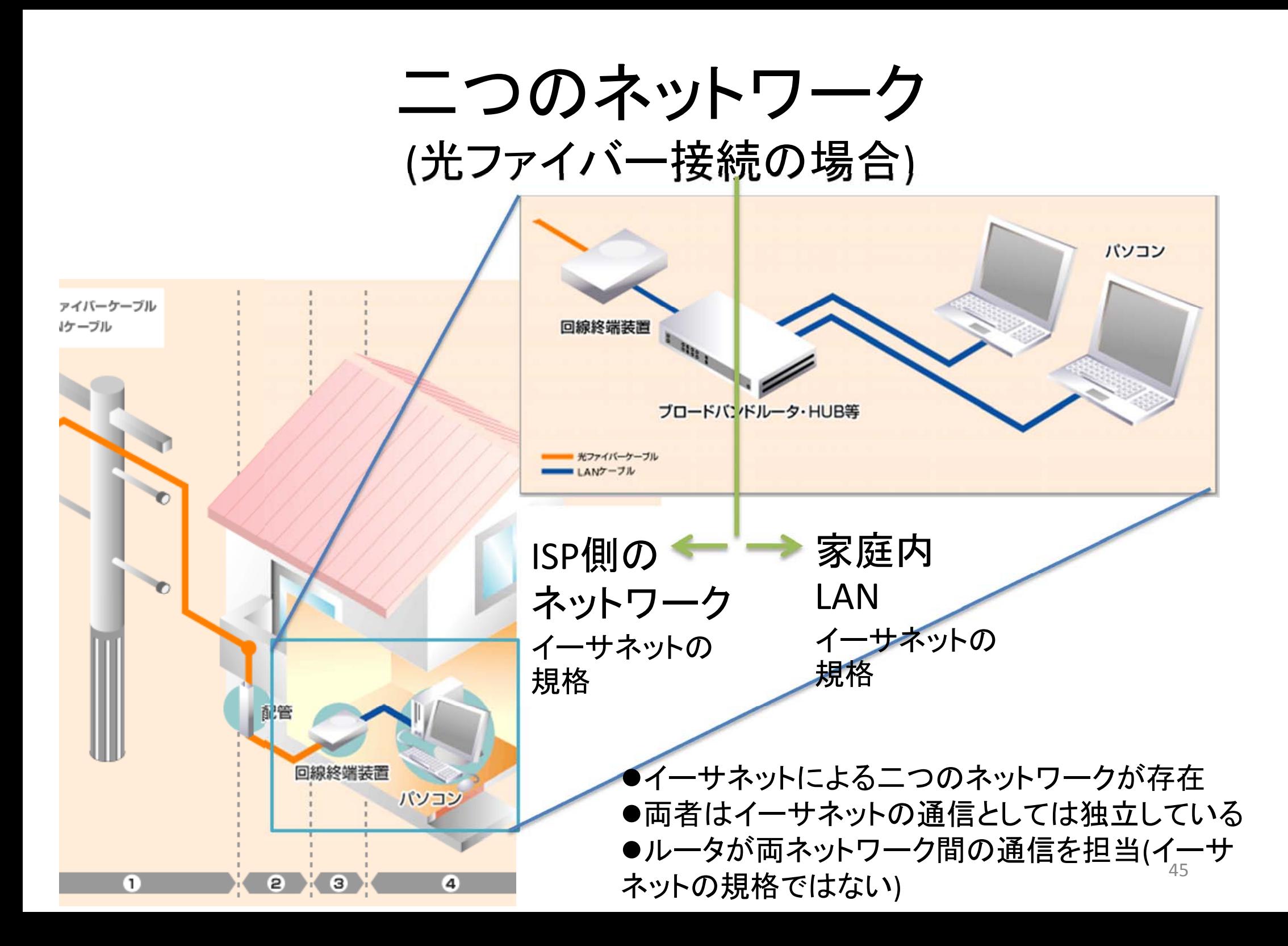

## 関連用語

- • インターネットサービスプロバイダ(Internet Service Provider, ISP)
	- –インターネット回線提供業者.加入者に対してインターネットへの接続の「口」 を用意してくれる会社.
- (光)回線終端装置 (Optical Network Unit, ONU)
	- 次の二種類の通信を電気的に相互変換する装置。
		- 光ファイバによる通信
		- LANで良く用いられているイーサネットによる通信
- ルータ (router)
	- ネットワークとネットワークを接続するための装置
	- –この場合は,家庭内にあるLANとISP側に存在するネットワーク(イン ターネット の一部)を接続している
	- 高速ルータは「ブロードバンドルータ」(広帯域ルータ)とも呼ばれる.
	- – イーサネット(Ethernet)により構築された独立した二つのネットワークをつなぐ ものが多い。
		- イーサネットハブ(Ethernet HUB)の機能を備えているものも多い
- イーサネット (Ethernet)
	- 後述
- • イーサネットハブ (Ethernet hub)
	- 後述  $-$  後述 46

イーサネット(1)

- • LANを構築するための規格 の一つ. 最も広く使われてい る.
- •• Ether=エーテル. その昔「宇 宙空間に充満していて, 光 を伝える物質」が存在すると 信じられていたが,その物質 の名前がエーテル.

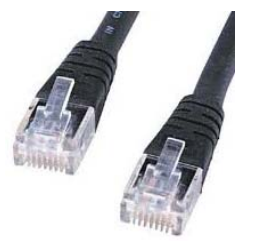

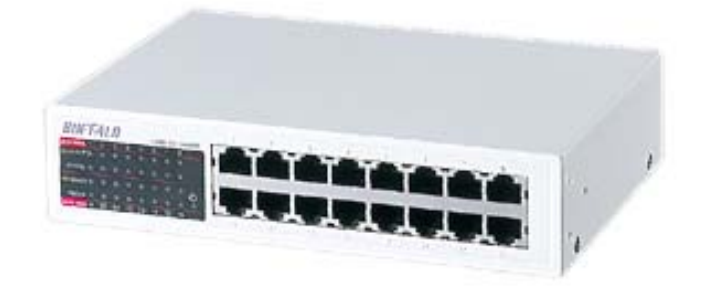

## イーサネット(2)

- • もともとは Xerox社を中心と するグループが開発したも のであるが, IEEE(米電気電 子学会)によりIEEE802.3とい う名前の規格として標準化.
- $\bullet$  通信速度や利用するケーブ ルの種類などによって, 10Base‐2, 10Base‐5, 10Base‐ T, 100Base‐TX, 1000Base‐Tな どがある. <sup>48</sup>

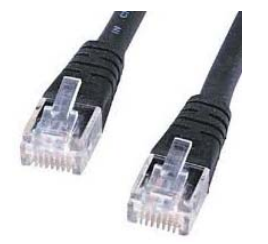

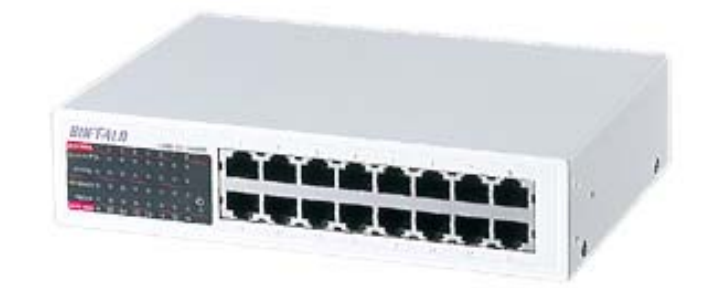

イーサネットの仕組み

- •一つの伝送線路をすべて のコンピュータで共有する.
- • CSMA/CD方式. Carrier Sense Multiple Access with Collision Detection.伝送信号(Carrier)を調べ (Sense)て,同時に複数の コンピュータがデータを送 信できる(multiple access) 方式であるが、データ送<br>出の衝突(Collision)を検出 (Detection)し、その回避を<br>行なう機能がある.

Web経由での 配布資料用 画像非表示

イーサネットの役割

- •同一ネットワークに接続されているコンピュータ 間で「パケット (パケット化されたデータ )」を確実 に運ぶ.
- • パケットに付加情報をつけた「フレーム」という単 位で伝送を行な う.
	- –付加情報には「宛先」と「送り主」の識別子が含まれ る.
- • 識別子は「MACアドレス」と呼ばれる番号
	- –MAC=Media Access Control(メディアアクセス制御 )
	- 「MACアドレス」は「イーサネットアドレス」,「物理 (Physical)アドレス」とも呼ばれる.

## イーサネットハブ(Ethernet Hub)

- • イーサネットの多くの 規格で利用される集<br>線装置の総称.
- •• 例えば, 100Base-TXで 用いられる接続ケーブ ル(UTPケーブル ) は 2 台の機器を結ぶことし 3 台 以上の機器を接続す る時には集線装置が 必要である.

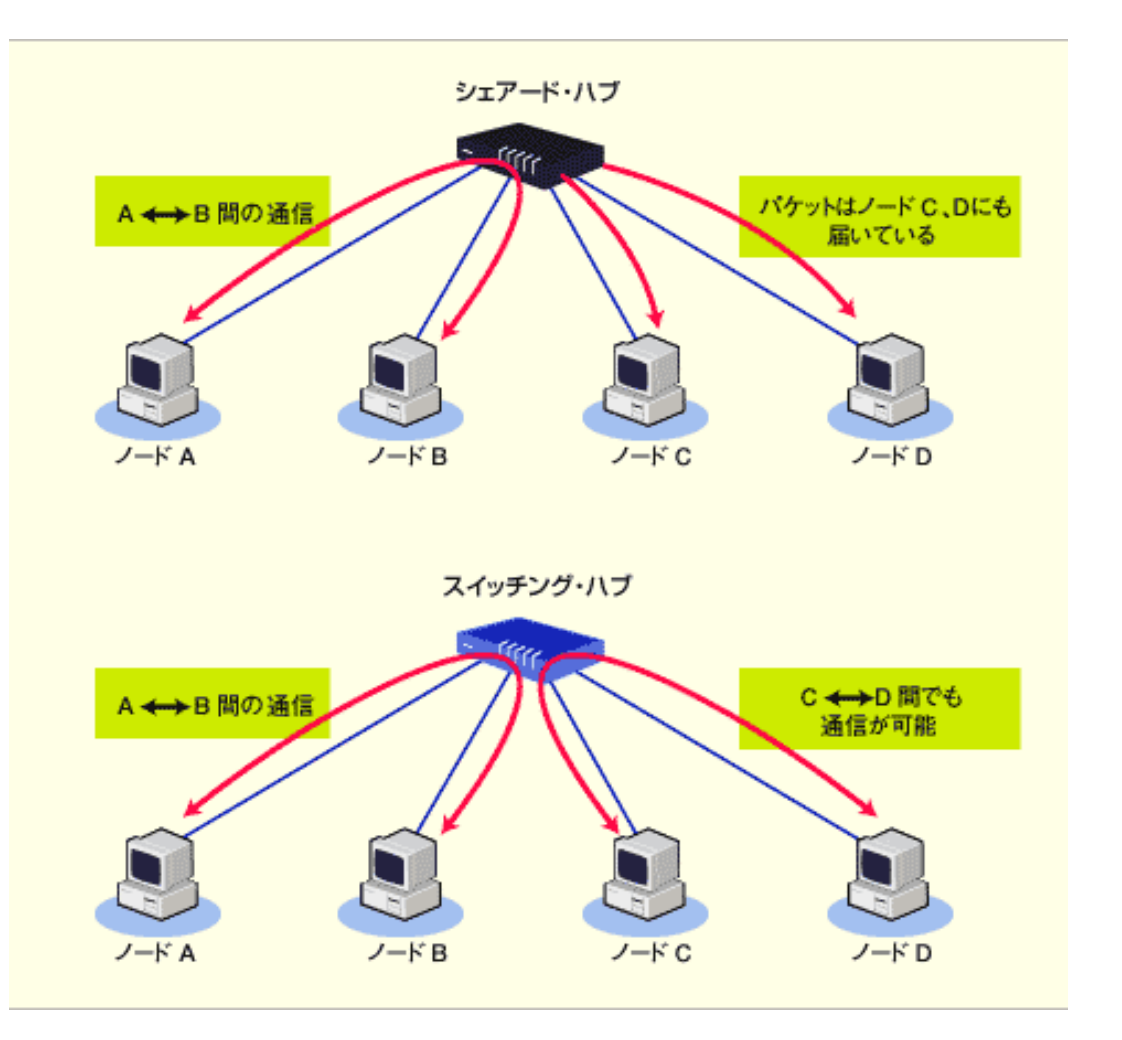

## ネットワークを支える ソフトウェア

## 何が必要か

- A) 「プロトコル」
- B) 通信目的に応じたソフトウェア
	- – その「プロトコル」を「理解」し、「しゃべる」プログ ラム

# A)  $\bigtriangledown$ ロトコル $(1)$

- • ネットワーク上の計算機 同士がどのようなやり取 りで情報を交換するか について決めた規則.
- • コンピュータ同士が連絡 をとるために喋る「言葉 (の文法 )」に対応. 通常 以下のものを規定して<br>いる.
	- メッセージ(=送信する情 報 )の形式
	- –— メッセージを受け取った<br>- 時の(コンピュータの)動 (コンピュータの ) 動 作

#### Web経由での 配布資料用 画像非表示

## A) プロトコル (2)

• 通信する手段や目的に応じて異なるプロトコル を使用するのが普通. つまり,プロトコルは複数 ある. 仕事に応じて「業界用語」があるのと同じ. – たとえば,電子メールを扱うときにはそれ専用のプロ トコルを利用する. その中では, 例えば, 送り主や受 け手を指定するための「決まり文句」が決められてい る.

• 言葉がきまっていてもそれを話す人がいないと 情報が伝わらない ように,プロトコルが決まって いてもそれを「理解」したり「話」したりするコン<br>ピュータプログラムがないと意味がない.

# A) プロトコル (3)

#### •プロトコルの例

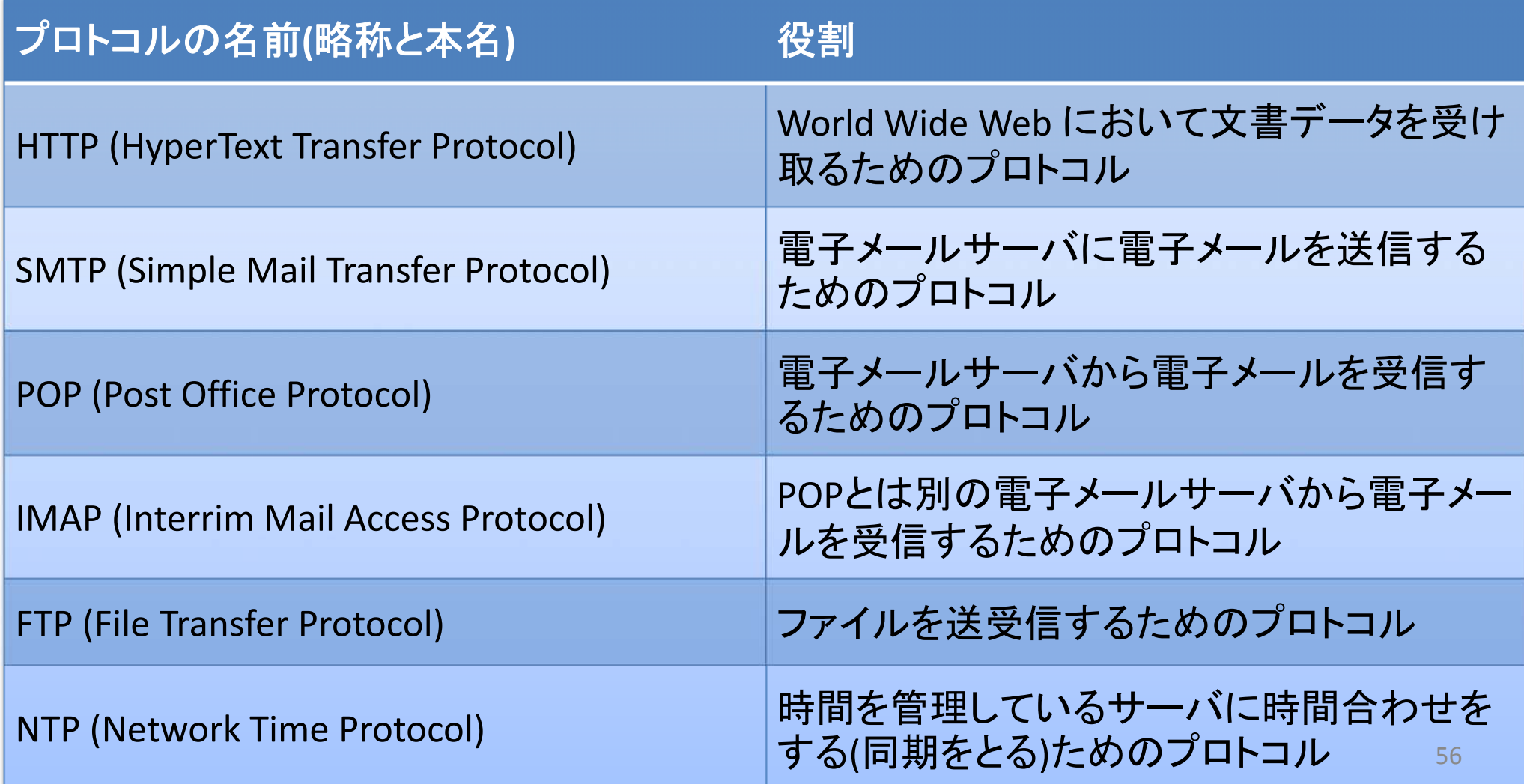

## B)通信目的に応じたソフトウェア

- • ある「プロトコル」を「理解」し、「喋る」プログラム –複数のプロトコルを同時に使うプログラムもある
- • 同じプロトコルを「喋る」プログラム同士で通 信し,目的のことをなす.
	- – 例えば,電子メールを利用するためのプログラム は電子メールをやりとりするためのプロトコルを 使って電子メールを送信/受信する.

## 電子メールソフトウェアの場合

#### A) プロトコル 複数のプロトコルが使われ

- • 送信用プロトコル
	- SMTP
- • 受信用プロトコル
	- POP3
	- IMAP4
- B) ソフトウエア 電子メール用のソフトウェ ア
- •右図は、Thunderbird

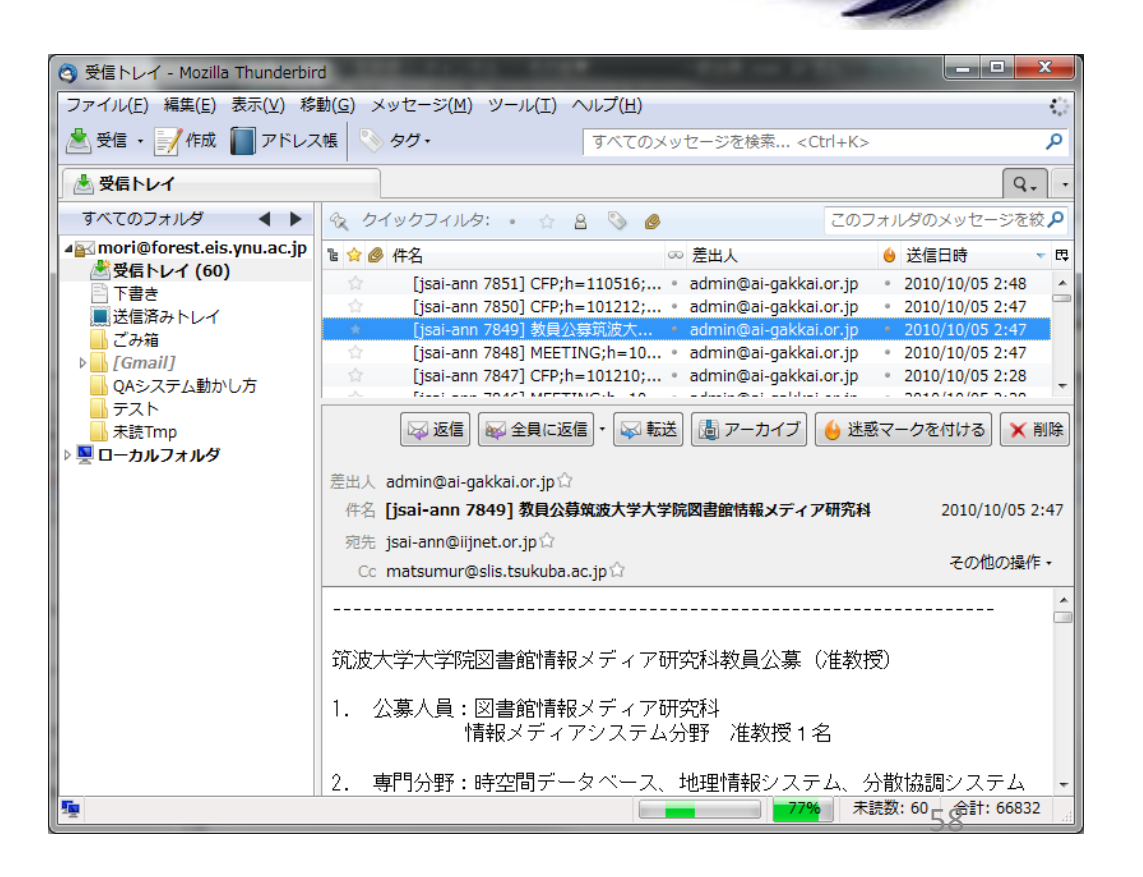

## 特定のプロトコルを用いた通信の例(1)

- • アプリケーションプログラムが使うプロトコルの一 例を紹介.プロトコルの内容は人間にも読める 記号列であることが多い.
- • 例: 電子メールの配送に使われるSMTP(Simple Mail Transfer Protocol)というプロトコルを用いて, 2台のコンピュータが通信をしている様子.
	- –送信元 (クライアント ) がforest7.forest.eis.ynu.ac.jp
	- –送信先 (サーバ ) が debussy.forest.eis.ynu.ac.jp
- •• サーバクライアントモデルは次週

## 特定のプロトコルを用いた通信の例(2)

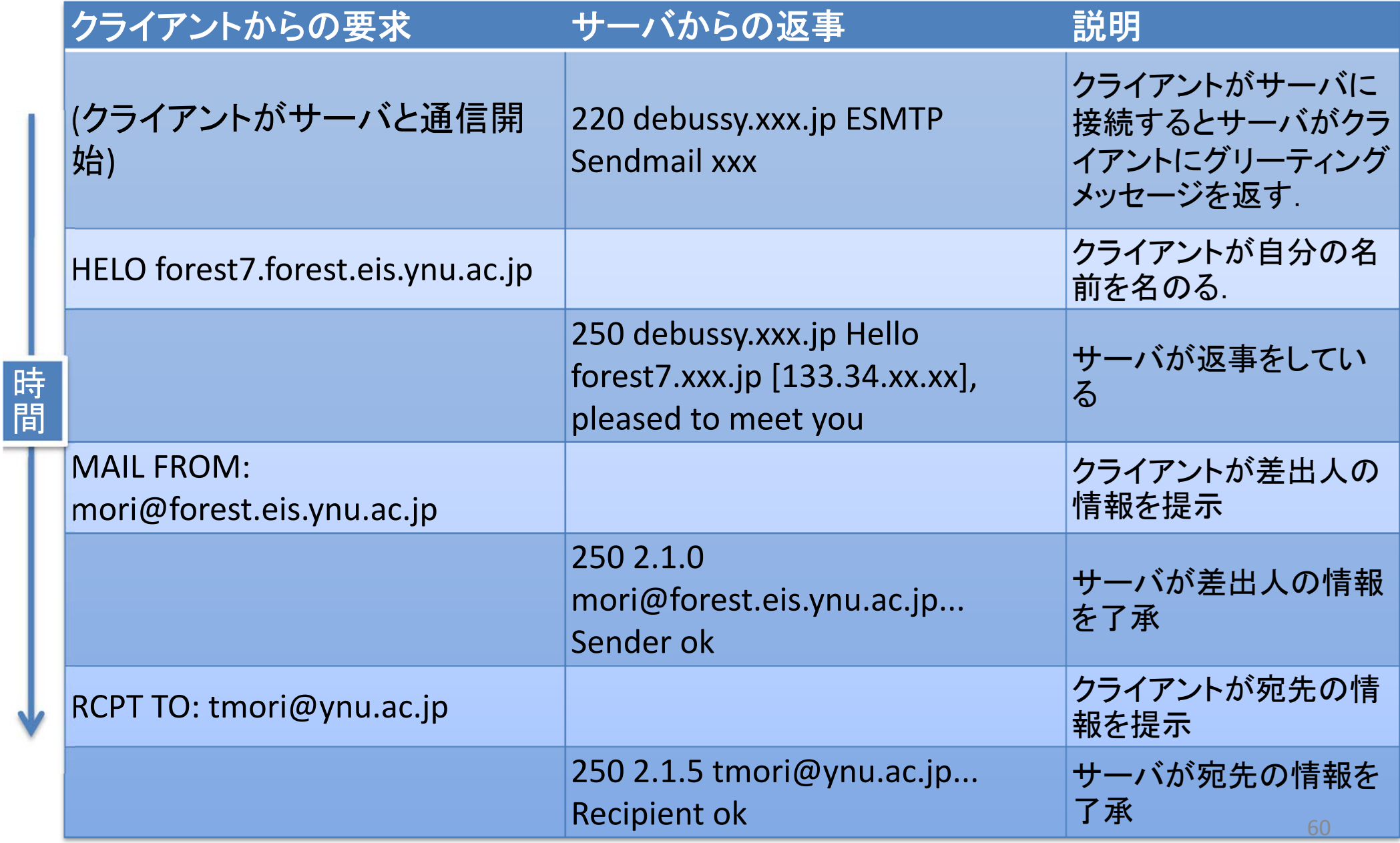

## 特定のプロトコルを用いた通信の例(3)

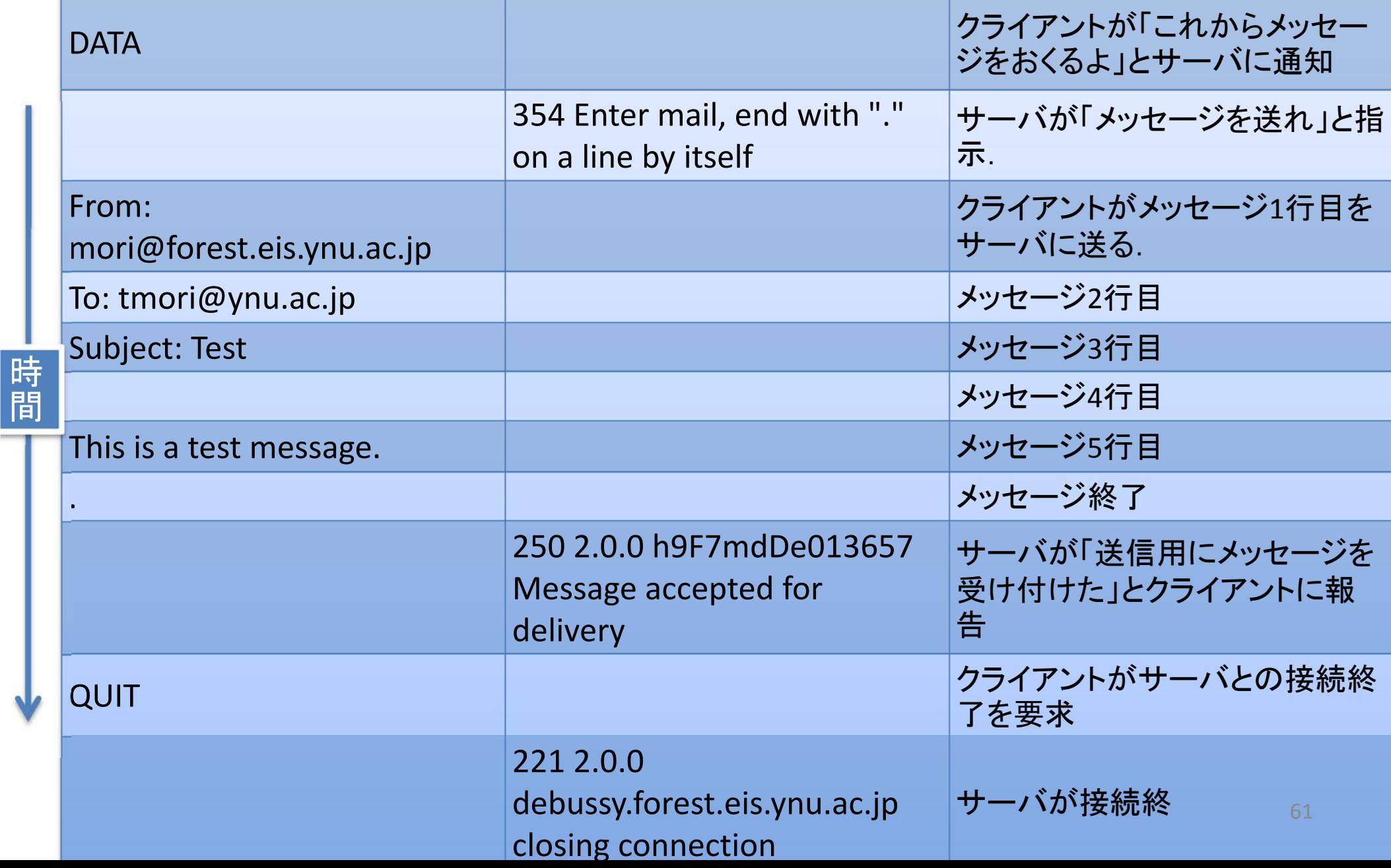

インターネット **(Internet)**

- Inter + net = ネットワークのネットワーク
- • 個別のネットワークを「ルータ」と呼ばれる機 器で相互接続をすることを繰り返し,総体とし て全世界規模となった「通信路」

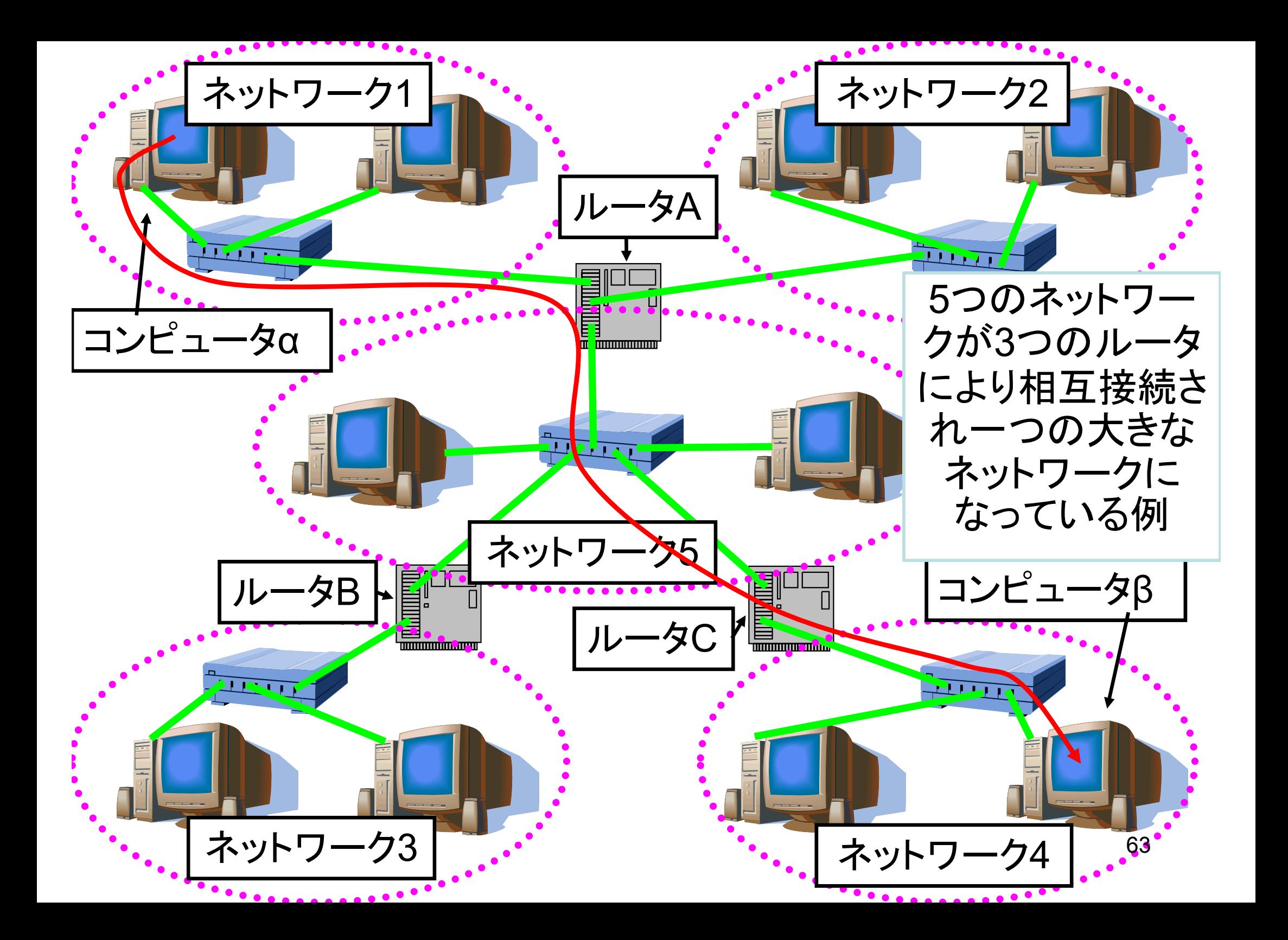

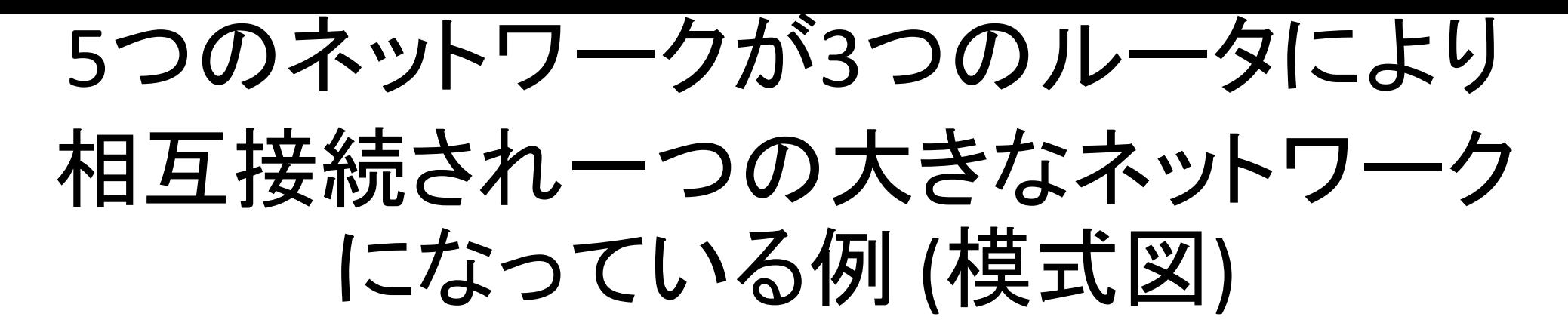

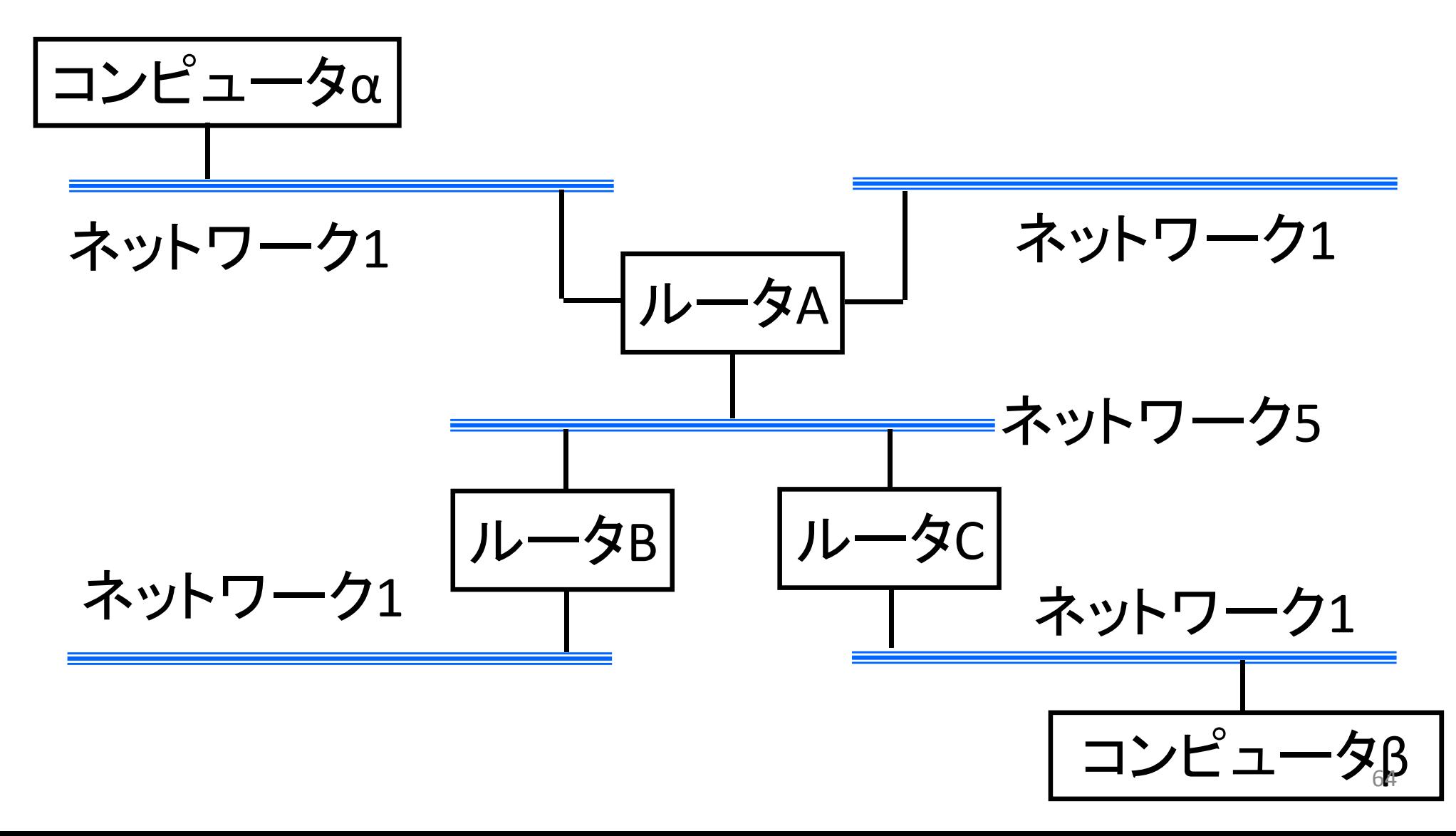

実際のインターネットの構造

- •利用者にインターネット接続サービスを提供するインター ネット サービスプロバイダ(ISP)のネットワークを
- •• 相互接続ポイント(Internet eXchange, IX) が結びつけ, 相 互に 通信できるようにしている.

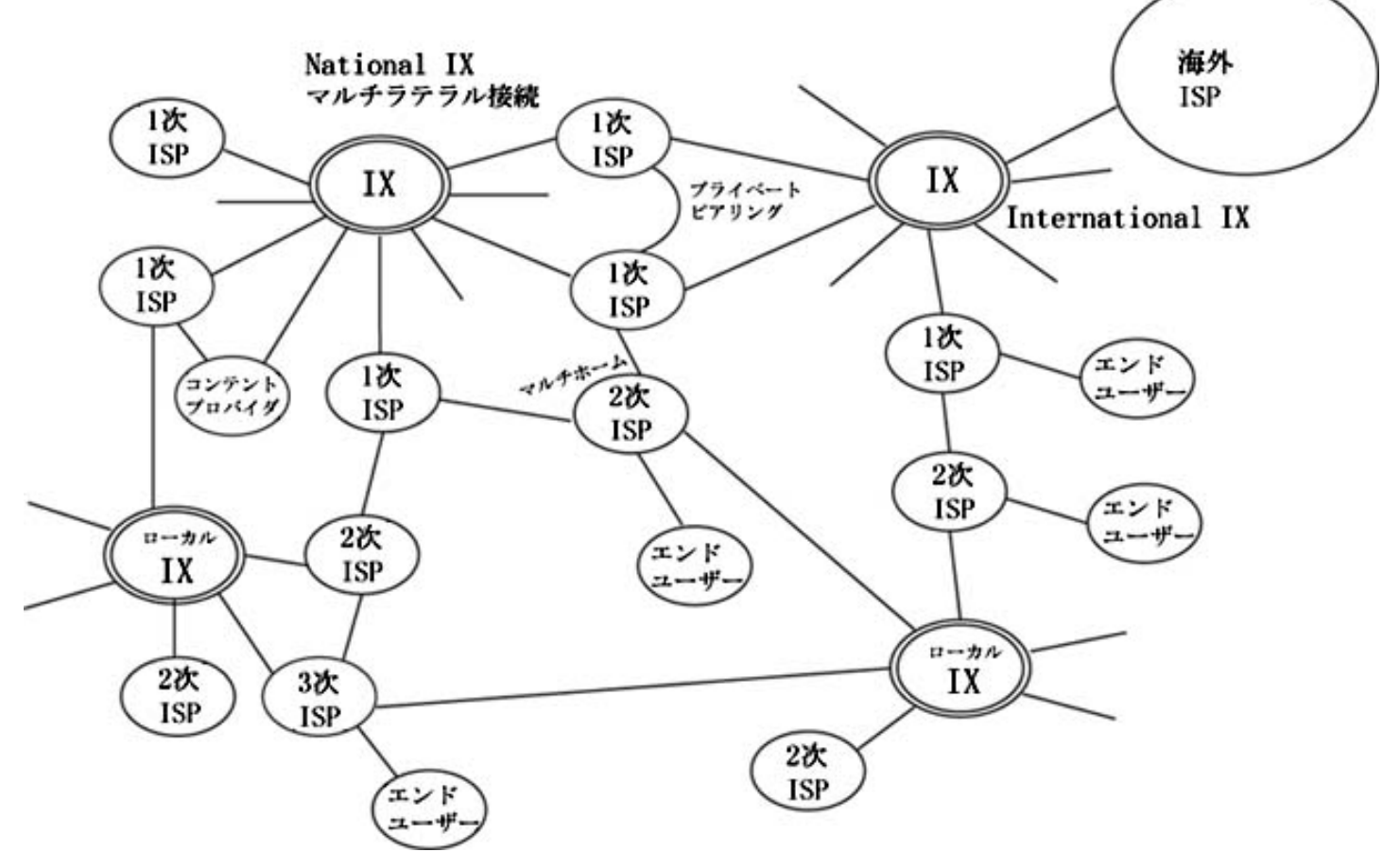

インターネットの特徴

- • TCP/IPと呼ばれるプロトコルの組 TCP/IPと呼ばれるプロトコルの組(プロトコルス<br>イートという)を基礎とす る. (TCP = Transmissi = Transmission Control Protocol, IP == Internet Protocol)
- •• 企業, 大学, 研究所, インターネットサービスプロ<br>- バイダ etc.
- • 各種サービス
	- – インターネット上のサービス全体を管理する組織はな い(標準や名前等を管理する組織はある ) –よって,サービスは接続された各組織が自主的に.
	- 利用者はそのサービスを有料 /無料で利用できる.

## インターネット利用のための 基礎知識

#### 問題設定

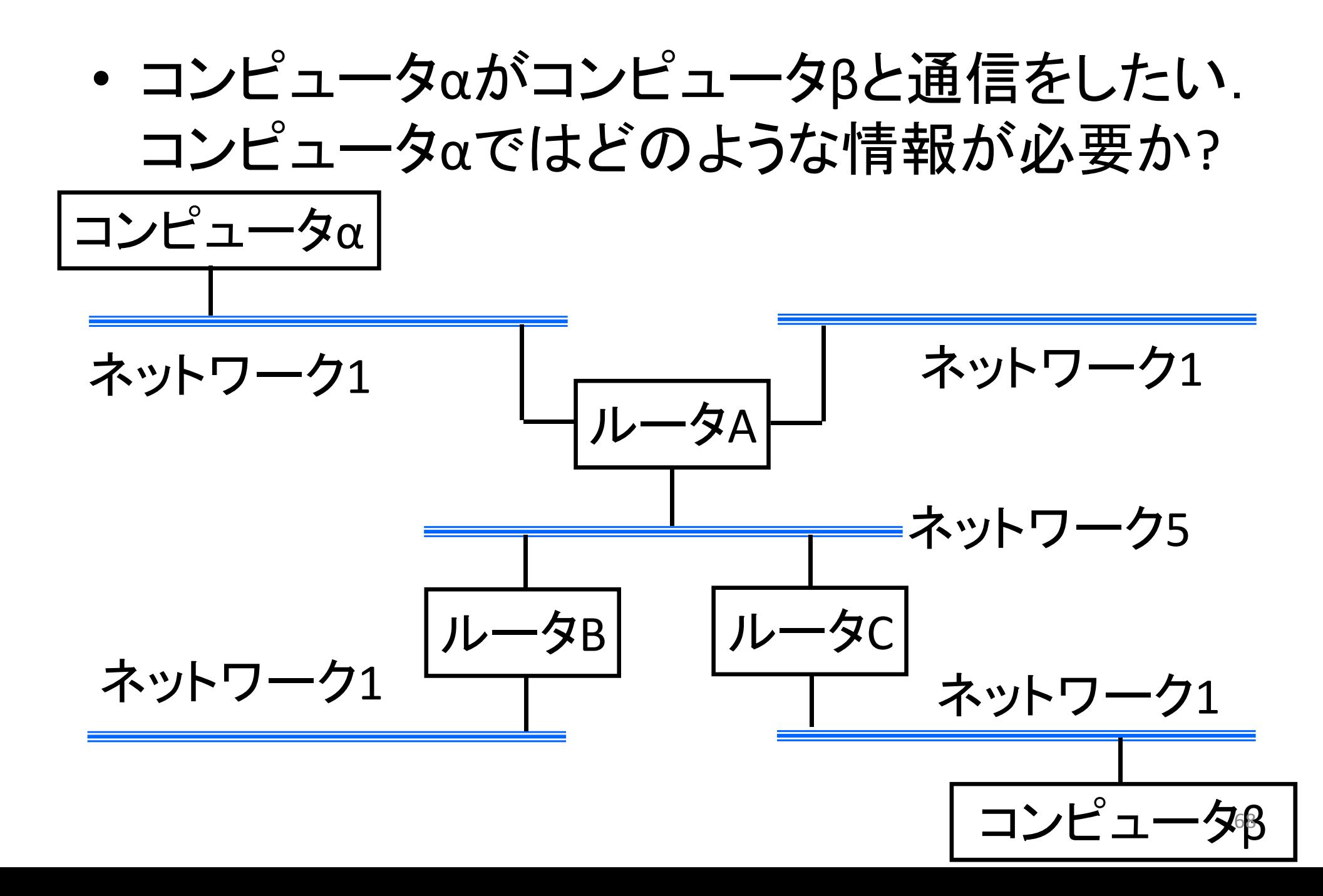

## コンピュータαで必要な情報

- • コンピュータβを指定する方法
	- 他のコンピュータとβを区別するために,「世界中で唯 一つの名前 1をつける.
- • コンピュータβに行きつく方法
	- – コンピュータαからのネットワーク1以外への通信は ルータA(ルータ=ゲートウェイ)がやってくれる
		- •ネットワーク1内はEthernet等のLANの機能でできる。
	- 以下の組み合わせ
		- •ルータ(ゲートウェイ)の名前
		- • いま通信したいコンピュータが自分のネットワーク(ネット ワーク1)にあるのか, それ以外のネットワークにあるのか を区別する方法

#### 設定すべき情報

- • ネットワークを使用する前に,使用するコン ピュータに以下に示す情報を設定しなければな
	- –— IPアドレス(使用するコンピュータの)
	- –— DNSサーバのIPアドレス
	- – ゲートウェイ (ルータ ) のIPアドレス (コンピュータを接続 するネットワークの するネットワークの)
	- サブネットマスク (コンピュータを接続するネットワーク の )
- •ネットワークを管理者に相談すること

– インターネットプロバイダと契約する場合には,これら の情報が知らされるか、あるいは、接続時に自動設

ドメイン名システム

DNS(Domain Name System)

- •ドメイン名を管理するための仕組み
- • 主にコンピュータのドメイン名とIPアドレスを結 びつける
- • ドメイン名サーバというプログラム (コンピュー タ )がその情報を管理
- $\bullet$  利用者はネットワーク管理者に指定されたド メイン名サーバのIPアドレスを自分のコン ピュータに設定する.

ゲートウェイ (あるいはルータ)

- • 自分のネットワークからの「出口」となるコン ピュータ(あるいは,ネットワーク接続用専用 機)
- • ネットワーク管理者からそのIPアドレスなどを きき, コンピュータに設定する.
サブネットマスク (1)

- • IPアドレスは 2つの部分に分けられ, 以下の二つのも のを特定する機能を持つ.
	- –ネットワークの名前 (番号 )
	- (そのネットワークの中の )コンピュータの名前 (番号 )
- • 通信したい相手方のコンピュータが自分のネットワー クにあるのか, 他のネットワークにあるのかを知るに は,そのコンピュータの IPアドレスのネットワークの名 前 (番号 )の部分を比較すればよい.
- • サブネットマスクは,IPアドレスにおいて,ネットワーク の番号がどこにはいっているかを指定している

– 厳密にいうと,本来の <sup>1</sup>つのネットワークを「サブネット ワーク」という小さい部分に分割していて、その分割の仕 方を決めるのが「サブネットマスク」. ファックスター アイスター アイス

## サブネットマスク (2)

- • IPアドレスと同じ形式の表記で, 二進数に直した時に 「 <sup>1</sup>」になっている部分に対応するIPアドレ スの部分を 合わせたものがネットワークの名前 (番号 ) IPアドレスと同じように、 <sup>1</sup>バイト(=8ビット )ごとに区切りそれ ぞれ10進数表記、「.」 で繋ぐ表記が主に利用される。
	-
- • 例: サブネットマスクが255.255.255.0である場合の、 IPアドレス192.168.123.45の解釈

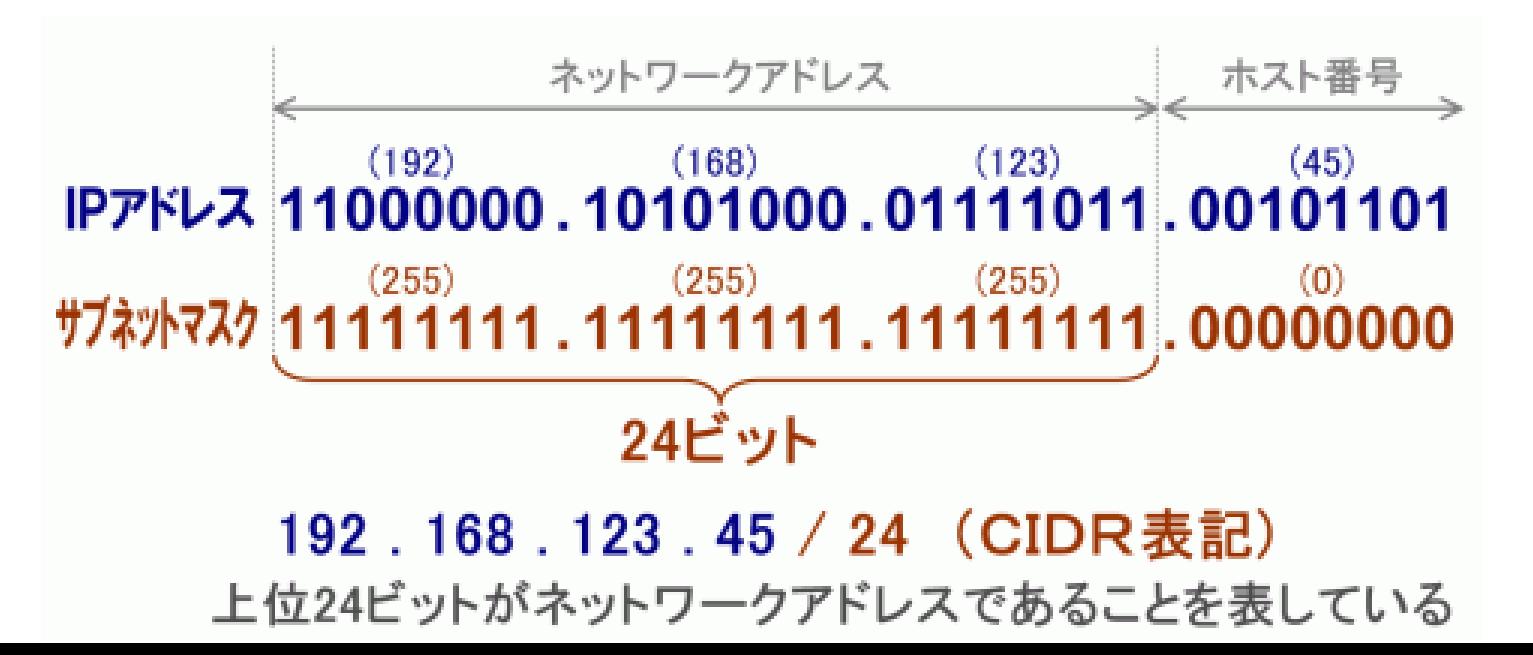

## 連鎖網モデル

- •すでにインターネットの一部になっているネットワーク1に、
- •新しいネットワーク2をルータXにより接続すると、
- •その新しいネットワーク2もインターネットの一部になれる

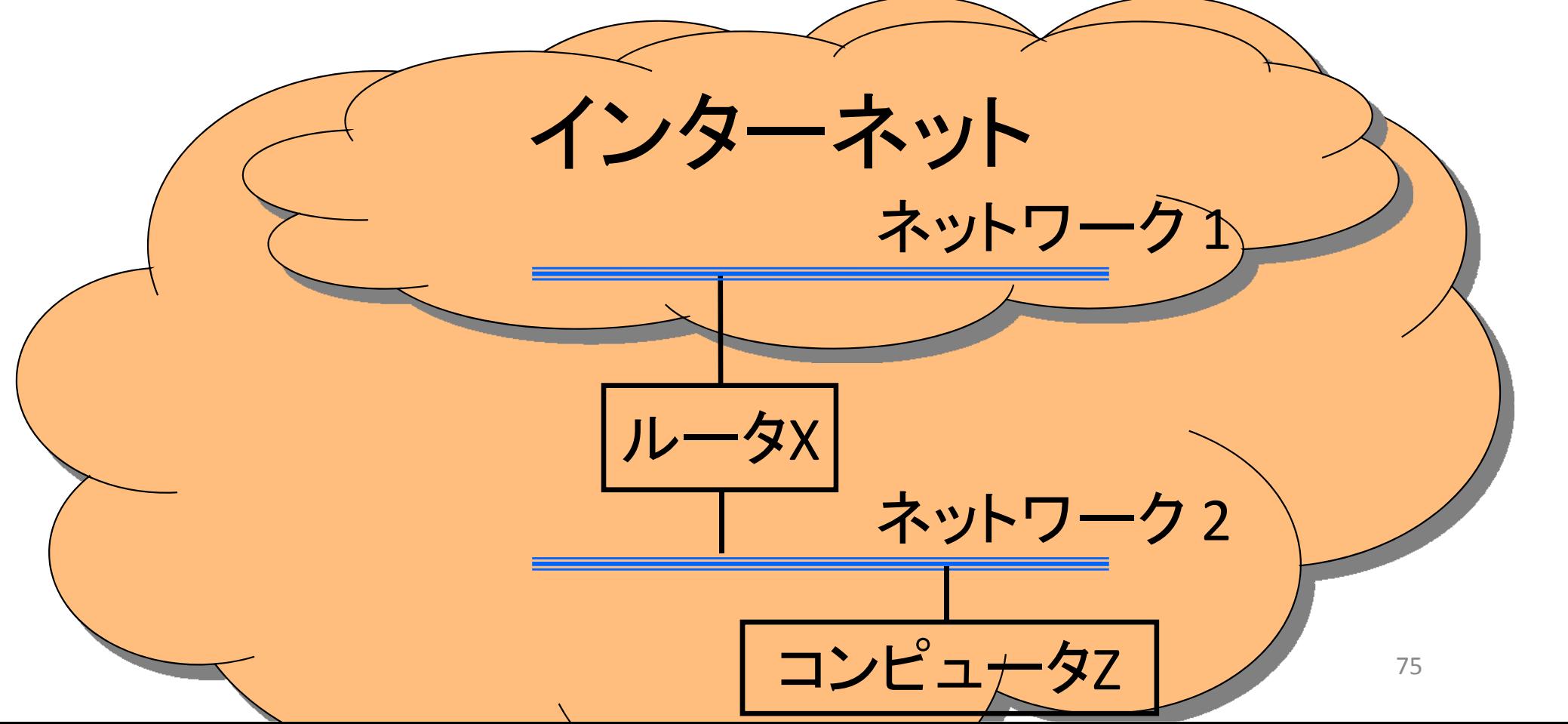

## ルータとInternet Protocol

- • 異なるネットワークの間でデータのやりとりを できるようにするために...
	- –ルータ

– Internet Protocol

ルータの働き(1)

- •異なる <sup>2</sup>つ以上のネットワーク同士を相互接続する装置
- • 相互接続をするネットワークの各々に対して <sup>1</sup>つの接続口 (インタフェース )を持つ.
- •その仕事は,情報の経路制御(routingという )をすることで ある.情報はパケット単位で切り刻まれている.
- • 経路制御とは,ある接続口に送られてきたパケットについ て, どのネットワークのどのコンピュータ (あるいはルータ ) に転送すべきかをパケットについている送信先情報から<br>決定し, そちらに配送すること.

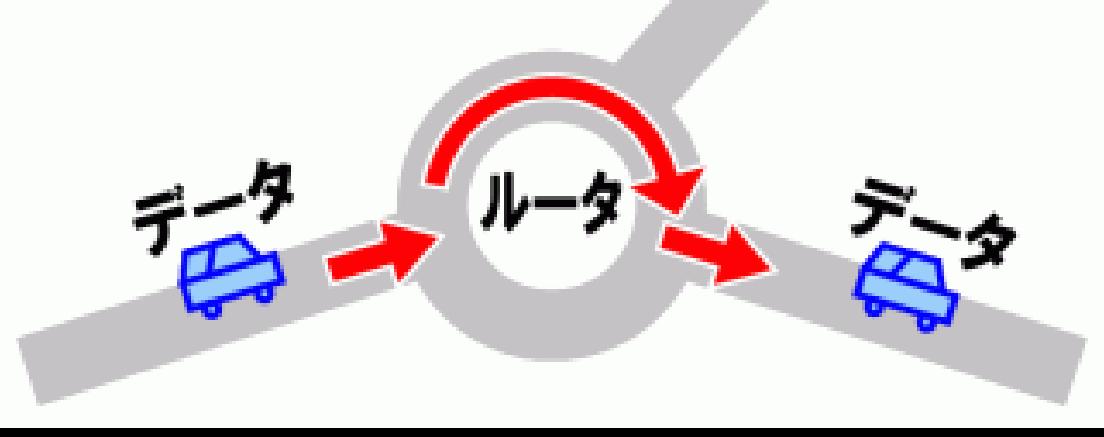

ルータの働き(2)

• 経路制御のためにルータは経路表 (ルーティング テーブル )を管理する. 経路表は「ネットワーク 名」と「送出する接続口」の関係を表にしたもの。

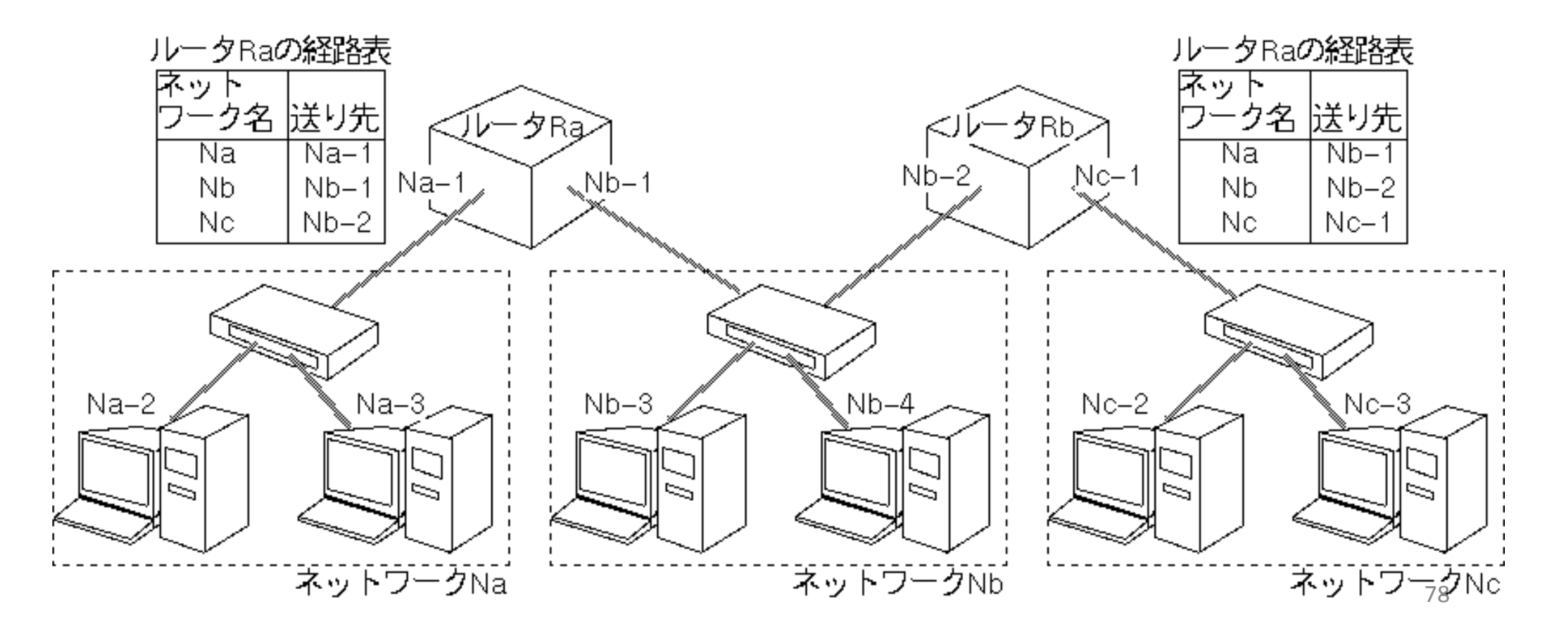

## Internet Protocol

- • ルータがあればネットワークを跨いで通信できるよう になるはずであるが, LAN用のプロトコル(イーサネッ ト用のプロトコル等)では当然対応できない.
- • ルータによりネットワークの相互接続がなされた環境 で通信するための新しいプロトコルが作られた.
- •• それが Internet Protocol (通称 IP)
- •• Internet Protocol が扱うデータはパケット単位. — IPパケットもしくはIPデータグラムと呼ばれる.
- • 個別のコンピュータやルータにはIPアドレスという識別 子が割り当てられる.

演習

- この教室にいる、友人に封筒に入ったチョコレートを渡したい。た だし、
	- 授業中なので歩いて友人のところに行くことはできない。
	- 友人と携帯電話により電子メールのやりとりはできる。
	- この教室にいる学生さんは、すべて
		- 前後左右の人にのみ物を渡すことができる。また、簡単のために、すべての 席が埋まっているとする。
		- 自分の席の位置(前から何列目か、右からいくつ目か)を知っている
		- 授業中なのでしゃべってはいけない。
- このとき、次のこと考えてみよう。
	- 封筒の表 (おもて )にはなんと書くか?
		- 事情の分からない周りの学生さんにもわかるように書かないと届かない。ここ では、「周りの学生さんは書かれていることしかできない」とする。たとえば、 簡単な計算程度はできるが、「渡す方向を自分で判断して渡す」など、「どう 判断したらよいか」が書かれていない場合は行動できない。
	- 封筒の表に書いてある情報を元に、各々の学生さんはどのような動 作をすることを期待するか。
	- ルータの仕組みと上記の方法はどこが同じで、どこが異なるか。